This form is effective beginning with the January 1 to June 30, 2017 accounting period (2017/1) If you are filing for a prior accounting period, contact the Licensing Division for the correct form.

## SA3E Long Form

Return completed workbook by email to:

## coplicsoa@copyright.gov

For additional information, contact the U.S. Copyright Office Licensing Division at: Tel: (202) 707-8150

| Α                  | A                                                   | cco                                                                                                    |                         | RIOD COV          | /ERED BY           | THIS ST             | TEMENT:            |                     |                                                                        |                |        |
|--------------------|-----------------------------------------------------|----------------------------------------------------------------------------------------------------|-------------------------|-------------------|--------------------|---------------------|--------------------|---------------------|------------------------------------------------------------------------|----------------|--------|
| Accounting         |                                                     | 20                                                                                                    | 19/2                    |                   |                    |                     |                    |                     |                                                                        |                |        |
| Period             |                                                     |                                                                                                    |                         |                   |                    |                     |                    |                     |                                                                        |                |        |
| <b>B</b><br>Owner  | rat                                                 | Instructions:         Give the full legal name of the owner of the cable system. If the owner is a subsidiary of another corporation, give the full corporate title of the subsidiary, not that of the parent corporation.         List any other name or names under which the owner conducts the business of the cable system.         If there were different owners during the accounting period, only the owner on the last day of the accounting period should submit         a single statement of account and royalty fee payment covering the entire accounting period.         Check here if this is the system's first filing. If not, enter the system's ID number assigned by the Licensing Division. |                         |                   |                    |                     |                    |                     |                                                                        |                |        |
|                    | LEGAL NAME OF OWNER/MAILING ADDRESS OF CABLE SYSTEM |                                                                                                    |                         |                   |                    |                     |                    |                     |                                                                        |                |        |
|                    |                                                     | CE                                                                                                    | EQUEL CON               | IMUNICA           | TIONS LL           | LC                  |                    |                     |                                                                        |                |        |
|                    |                                                     |                                                                                                    |                         |                   |                    |                     |                    |                     |                                                                        | 00799          | 220192 |
|                    |                                                     |                                                                                                    |                         |                   |                    |                     |                    |                     |                                                                        | 007992         | 2019/2 |
|                    |                                                     |                                                                                                    |                         |                   |                    |                     |                    |                     |                                                                        |                |        |
|                    |                                                     |                                                                                                    | 15 S SE LO              |                   |                    |                     |                    |                     |                                                                        |                |        |
|                    |                                                     |                                                                                                    | LER, TX 75              |                   |                    |                     |                    |                     |                                                                        |                |        |
| С                  |                                                     |                                                                                                    |                         |                   |                    |                     |                    |                     | ess and operation of the s<br>ifferent from the address o              |                |        |
| System             | 1                                                   |                                                                                                    | NTIFICATION OF          | CABLE SYST        | EM:                |                     |                    |                     |                                                                        |                |        |
|                    |                                                     | JA                                                                                                    | CKSONVIL                |                   |                    |                     |                    |                     |                                                                        |                |        |
|                    |                                                     | MAI                                                                                                    | LING ADDRESS            | OF CABLE SY       | STEM:              |                     |                    |                     |                                                                        |                |        |
|                    | 2                                                   | 2 (Num                                                                                                    | nber, street, rural rou | te, apartment, or | r suite number)    |                     |                    |                     |                                                                        |                |        |
|                    |                                                     | (City                                                                                                    | , town, state, zip cod  | e)                |                    |                     |                    |                     |                                                                        |                |        |
| D                  | 1.0                                                 |                                                                                                    |                         |                   | o D instructi      | tiona ana na        | ao 16 Idontifu     | only the fret eer   | nmunity conved below one                                               | l rolict on no |        |
| Area               |                                                     |                                                                                                    | communities.            | ipiete space      |                    | lions, see pa       | ge ib. identily    | only the list cor   | nmunity served below and                                               | relist on pa   | ye ib  |
| Served             |                                                     |                                                                                                    | Y OR TOWN               |                   |                    |                     |                    | STATE               |                                                                        |                |        |
| First              |                                                     | JA                                                                                                    | CKSONVIL                | LE                |                    |                     |                    | ТХ                  |                                                                        |                |        |
| Community          | I                                                   | Belov                                                                                                    | v is a sample fo        | or reporting      | communitie         | es if you repo      | ort multiple cha   | nnel line-ups in    | Space G.                                                               |                |        |
|                    |                                                     | CIT                                                                                                    | Y OR TOWN (S            | AMPLE)            |                    |                     |                    | STATE               | CH LINE UP                                                             | SUE            | B GRP# |
| Sample             | Ale                                                 | lda                                                                                                    |                         |                   |                    |                     |                    | MD                  | Α                                                                      |                | 1      |
|                    | All                                                 | lliance                                                                                                    | •                       |                   |                    |                     |                    | MD                  | В                                                                      |                | 2      |
|                    | Ge                                                  | ering                                                                                                    |                         |                   |                    |                     |                    | MD                  | В                                                                      |                | 3      |
| Drive ev Act Notic |                                                     | o otion d                                                                                                    | 111 of title 17 of th   | a United States   | - Cada authori     | ince the Converse   |                    | the neverally ident | if ing information (DII) requested                                     | l an this      |        |
| -                  |                                                     |                                                                                                    |                         |                   |                    |                     |                    |                     | ifying information (PII) requested<br>II, such as name, address and te |                |        |
|                    |                                                     |                                                                                                    |                         |                   |                    |                     |                    |                     | ring in the Offce's public indexes                                     |                |        |
|                    |                                                     |                                                                                                    | •                       |                   | •                  |                     | • • •              | • •                 | nt of account and its placement in                                     | n the          |        |
| completed record ( | or sta                                              | atemen                                                                                                    | ts of account, and      | it may affect th  | ie legal sufficiel | ency of the filing, | a determination th | at would be made b  | y a court of law.                                                      |                |        |

FOR COPYRIGHT OFFICE USE ONLY

\$

AMOUNT

ALLOCATION NUMBER

DATE RECEIVED

02/28/2020

General instructions are located in the first tab of this workbook.

Cable Systems (Long Form)

**STATEMENT OF ACCOUNT** for Secondary Transmissions by

| FORM | SA3E | PAGE | 1h  |
|------|------|------|-----|
|      |      | FAGE | ID. |

| ONIN SASE. FAGE ID.                                                                                                    |                   |                  |                      |                        |  |  |
|----------------------------------------------------------------------------------------------------|-------------------|------------------|----------------------|------------------------|--|--|
| LEGAL NAME OF OWNER OF CABLE SYSTEM:<br>CEQUEL COMMUNICATIONS LLC                                                                                                    |                   |                  | SYSTEM ID#<br>007992 |                        |  |  |
| Instructions: List each separate community served by the cable system. A "community'                                                                                                    | is the same as a  | "community unit" |                      | D                      |  |  |
| in FCC rules: "a separate and distinct community or municipal entity (including unincorporated communities within unincorporated areas and including single, discrete unincorporated areas." 47 C.F.R. §76.5(dd). The frst community that you list will serve as a form of system identification hereafter known as the "first community." Please use it as the first community on all future filings.                                                                          |                   |                  |                      |                        |  |  |
| Note: Entities and properties such as hotels, apartments, condominiums, or mobile home parks should be reported in parentheses below the identified city or town.                                                                                                    |                   |                  |                      |                        |  |  |
| If all communities receive the same complement of television broadcast stations (i.e., one channel line-up for all), then either associate all communities with the channel line-up "A" in the appropriate column below or leave the column blank. If you report any stations on a partially distant or partially permitted basis in the DSE Schedule, associate each relevant community with a subscriber group, designated by a number (based on your reporting from Part 9). |                   |                  |                      |                        |  |  |
| When reporting the carriage of television broadcast stations on a community-by-community-by-community channel line-up designated by an alpha-letter(s) (based on your Space G reporting) and (based on your reporting from Part 9 of the DSE Schedule) in the appropriate columns by                                                                                                    | a subscriber grou |                  |                      |                        |  |  |
| CITY OR TOWN                                                                                                    | STATE             | CH LINE UP       | SUB GRP#             |                        |  |  |
| JACKSONVILLE                                                                                                    | ТХ                |                  |                      | First                  |  |  |
| CHEROKEE COUNTY                                                                                                    | TX                |                  |                      | Community              |  |  |
|                                                                                                    |                   |                  |                      |                        |  |  |
|                                                                                                    |                   |                  |                      |                        |  |  |
|                                                                                                    |                   |                  |                      | See instructions for   |  |  |
|                                                                                                    |                   |                  |                      | additional information |  |  |
|                                                                                                    |                   |                  |                      | on alphabetization.    |  |  |
|                                                                                                    |                   |                  |                      |                        |  |  |
|                                                                                                    |                   |                  |                      |                        |  |  |
|                                                                                                    |                   |                  |                      |                        |  |  |
|                                                                                                    |                   |                  |                      |                        |  |  |
|                                                                                                    |                   |                  |                      |                        |  |  |
|                                                                                                    |                   |                  |                      | Add rows as necessary. |  |  |
|                                                                                                    |                   |                  |                      |                        |  |  |
|                                                                                                    |                   |                  |                      |                        |  |  |
|                                                                                                    |                   |                  |                      |                        |  |  |
|                                                                                                    |                   |                  |                      |                        |  |  |
|                                                                                                    |                   |                  |                      |                        |  |  |
|                                                                                                    |                   |                  |                      |                        |  |  |
|                                                                                                    |                   |                  |                      |                        |  |  |
|                                                                                                    |                   |                  |                      |                        |  |  |
|                                                                                                    |                   |                  |                      |                        |  |  |
|                                                                                                    |                   |                  |                      |                        |  |  |
|                                                                                                    |                   |                  |                      |                        |  |  |
|                                                                                                    |                   |                  |                      |                        |  |  |
|                                                                                                    |                   |                  |                      |                        |  |  |
|                                                                                                    |                   |                  |                      |                        |  |  |
|                                                                                                    |                   |                  |                      |                        |  |  |
|                                                                                                    |                   |                  |                      |                        |  |  |
|                                                                                                    |                   |                  |                      | l                      |  |  |

| Nama                          | LEGAL NAME OF OWNER OF CABLE SYSTEM:                                                                                                    |                    |            |                    |               |                   |                |                | SYSTEM ID# |  |
|-------------------------------|----------------------------------------------------------------------------------------------------|--------------------|------------|--------------------|---------------|-------------------|----------------|----------------|------------|--|
| Name                          | CEQUEL COMMUNICAT                                                                                                    | IONS LLC           |            |                    |               |                   |                |                | 00799      |  |
| _                             | SECONDARY TRANSMISSION                                                                                                    | SERVICE: SL        | JBSCRI     | BERS AND R         | ATES          |                   |                |                |            |  |
| E                             | In General: The information in s                                                                                                    | pace E should      | cover a    | II categories of   | secondar      | y transmission s  | ervice of th   | ne cable       |            |  |
|                               | system, that is, the retransmission                                                                                                    |                    |            |                    |               |                   |                |                |            |  |
| Secondary                     | about other services (including p                                                                                                    | • • •              |            |                    | -             |                   | hose existi    | ng on the      |            |  |
| Transmission                  | last day of the accounting period                                                                                                    |                    |            |                    |               |                   |                | harling        |            |  |
| Service: Sub-<br>scribers and | Number of Subscribers: Both                                                                                                    |                    |            |                    |               |                   |                |                |            |  |
| Rates                         | down by categories of secondary<br>each category by counting the n                                                                                                    |                    |            |                    |               |                   |                |                |            |  |
| nutoo                         | separately for the particular serv                                                                                                    |                    |            |                    |               |                   |                | onargou        |            |  |
|                               | Rate: Give the standard rate c                                                                                                    |                    |            |                    |               | 0                 | ,              | e and the      |            |  |
|                               | unit in which it is generally billed                                                                                                    | . (Example: "\$2   | 20/mth")   | . Summarize a      | ny standai    | rd rate variation | s within a p   | articular rate |            |  |
|                               | category, but do not include disc                                                                                                    |                    |            |                    |               |                   |                |                |            |  |
|                               | Block 1: In the left-hand block                                                                                                    |                    |            | -                  |               |                   |                |                |            |  |
|                               | systems most commonly provide to their subscribers. Give the number of subscribers and rate for each listed category                                                                                                    |                    |            |                    |               |                   |                |                |            |  |
|                               | that applies to your system. <b>Note:</b> Where an individual or organization is receiving service that falls under different categories, that person or entity should be counted as a subscriber in each applicable category. Example: a residential |                    |            |                    |               |                   |                |                |            |  |
|                               |                                                                                                    |                    |            |                    |               |                   | •              |                |            |  |
|                               | subscriber who pays extra for cable service to additional sets would be included in the count under "Service to the first set" and would be counted once again under "Service to additional set(s)."                                                  |                    |            |                    |               |                   |                |                |            |  |
|                               | first set" and would be counted once again under "Service to additional set(s)."<br>Block 2: If your cable system has rate categories for secondary transmission service that are different from those                                                |                    |            |                    |               |                   |                |                |            |  |
|                               | printed in block 1 (for example, t                                                                                                    | ers of services    | s that ind | clude one or m     | ore second    | dary transmissic  | ons), list the | em, together   |            |  |
|                               | with the number of subscribers a                                                                                                    | nd rates, in the   | e right-h  | and block. A tv    | vo- or three  | e-word descripti  | on of the s    | ervice is      |            |  |
|                               | sufficient.                                                                                                    |                    |            |                    | 1             |                   |                |                |            |  |
|                               | BLO                                                                                                    |                    |            | BLOC               | K 2<br>NO. OF | -                 |                |                |            |  |
|                               | CATEGORY OF SERVICE                                                                                                    | NO. OF<br>SUBSCRIB |            | RATE               | CAT           | EGORY OF SE       | RVICE          | SUBSCRIBERS    | RATE       |  |
|                               | Residential:                                                                                                    |                    |            |                    |               |                   |                |                |            |  |
|                               | <ul> <li>Service to first set</li> </ul>                                                                                                    |                    | 2,115      | \$ 34.99           |               |                   |                |                |            |  |
|                               | <ul> <li>Service to additional set(s)</li> </ul>                                                                                                    |                    |            |                    |               |                   |                |                |            |  |
|                               | • FM radio (if separate rate)                                                                                                    |                    |            |                    |               |                   |                |                |            |  |
|                               | Motel, hotel                                                                                                    |                    |            |                    |               |                   |                |                |            |  |
|                               | Commercial                                                                                                    |                    | 178        | \$ 34.99           |               |                   |                |                |            |  |
|                               | Converter                                                                                                    |                    |            |                    |               |                   |                |                |            |  |
|                               | Residential                                                                                                    |                    |            |                    |               |                   |                |                |            |  |
|                               | <ul> <li>Non-residential</li> </ul>                                                                                                    |                    |            |                    |               |                   |                |                |            |  |
|                               |                                                                                                    |                    |            |                    |               |                   |                |                | 1          |  |
|                               | SERVICES OTHER THAN SEC                                                                                                    | ONDARY TRA         | NSMIS      | SIONS: RATE        | S             |                   |                |                |            |  |
| E                             | In General: Space F calls for rat                                                                                                    |                    | ,          |                    | •             |                   |                |                |            |  |
| F                             | not covered in space E, that is, t                                                                                                    |                    |            |                    |               |                   | -              |                |            |  |
| Services                      | service for a single fee. There ar furnished at cost or (2) services                                                                                                    | •                  |            |                    | 0             |                   | 0 ( )          |                |            |  |
| Other Than                    | amount of the charge and the ur                                                                                                    |                    |            |                    |               |                   |                |                |            |  |
| Secondary                     | enter only the letters "PP" in the                                                                                                    |                    | usually    | billed. If dify fe |               |                   | able per pr    | ogram babio,   |            |  |
| ransmissions:                 | Block 1: Give the standard rat                                                                                                    |                    | he cable   | e system for ea    | ich of the a  | applicable servio | ces listed.    |                |            |  |
| Rates                         | Block 2: List any services that                                                                                                    | your cable sys     | stem fur   | nished or offer    | ed during t   | the accounting p  | period that    | were not       |            |  |
|                               | listed in block 1 and for which a                                                                                                    |                    | -          |                    | shed. List    | these other serv  | ices in the    | form of a      |            |  |
|                               | brief (two- or three-word) descrip                                                                                                    | tion and inclue    | de the ra  | ate for each.      |               |                   |                |                |            |  |
|                               |                                                                                                    | BLO                | CK 1       |                    |               |                   |                | BLOCK 2        |            |  |
|                               | CATEGORY OF SERVICE                                                                                                    | RATE               | CATEC      | GORY OF SER        | VICE          | RATE              | CATEGO         | ORY OF SERVICE | RATE       |  |
|                               | Continuing Services:                                                                                                    |                    | Installa   | ation: Non-res     | idential      |                   |                |                |            |  |
|                               | • Pay cable                                                                                                    | \$ 19.00           | • Mo       | tel, hotel         |               |                   |                |                |            |  |
|                               | <ul> <li>Pay cable—add'l channel</li> </ul>                                                                                                    | \$ 19.00           | • Co       | mmercial           |               |                   |                |                |            |  |
|                               | Fire protection                                                                                                    |                    | • Pa       | y cable            |               |                   |                |                |            |  |
|                               | <ul> <li>Burglar protection</li> </ul>                                                                                                    |                    | • Pa       | y cable-add'l ch   | nannel        |                   |                |                |            |  |
|                               | Installation: Residential                                                                                                    |                    |            | e protection       |               |                   |                |                |            |  |
|                               | • First set                                                                                                    | \$ 99.00           | • Bur      | glar protection    |               |                   |                |                |            |  |
|                               | <ul> <li>Additional set(s)</li> </ul>                                                                                                    | \$ 25.00           | Other      | services:          |               |                   |                |                |            |  |
|                               | • FM radio (if separate rate)                                                                                                    |                    | • Re       | connect            |               | \$ 40.00          |                |                |            |  |
|                               | • Converter                                                                                                    |                    | • Dis      | connect            |               |                   |                |                |            |  |
|                               |                                                                                                    |                    | • Ou       | tlet relocation    |               | \$ 25.00          |                |                |            |  |
|                               |                                                                                                    |                    |            |                    |               |                   |                |                |            |  |
|                               |                                                                                                    |                    | • Mo       | ve to new addr     | ess           | \$ 99.00          |                |                |            |  |

## ACCOUNTING PERIOD: 2019/2

| ORM SA3E. PAGE 3. |  |  |  |
|-------------------|--|--|--|

|                                                                                                    | WNER OF CABLE SY                                                                                                    |                                                                                                    |                                                                                                    |                                                                                                    | SYSTEM ID#<br>007992                                                                                                    | Name                                                                  |
|----------------------------------------------------------------------------------------------------|----------------------------------------------------------------------------------------------------|----------------------------------------------------------------------------------------------------|----------------------------------------------------------------------------------------------------|----------------------------------------------------------------------------------------------------|----------------------------------------------------------------------------------------------------|-----------------------------------------------------------------------|
| PRIMARY TRANSMIT                                                                                                    |                                                                                                    |                                                                                                    |                                                                                                    |                                                                                                    |                                                                                                    |                                                                       |
| In General: In space<br>carried by your cable<br>FCC rules and regul<br>76.59(d)(2) and (4),<br>substitute program b                                                                                                    | e G, identify every<br>e system during th<br>lations in effect or<br>76.61(e)(2) and (-<br>basis, as explaine                                                                                                    | / television sta<br>ne accounting<br>n June 24, 198<br>4), or 76.63 (r<br>d in the next p                                                                                                   | period, except<br>81, permitting th<br>eferring to 76.6<br>paragraph.                                                                                                    | (1) stations carrie<br>le carriage of cert<br>1(e)(2) and (4))]; ;                                                              | s and low power television stations)<br>ed only on a part-time basis under<br>ain network programs [sections<br>and (2) certain stations carried on a                                                                                                    | G<br>Primary<br>Transmitters:                                         |
| basis under specifc                                                                                                    | FCC rules, regula                                                                                                    | tions, or auth                                                                                                    | orizations:                                                                                                    |                                                                                                    | cable system on a substitute program                                                                                                    | Television                                                            |
| station was carrie                                                                                                    |                                                                                                    |                                                                                                    | t it in space I (th                                                                                                    | e Special Statem                                                                                                    | ent and Program Log)—if the                                                                                                    |                                                                       |
| List the station here<br>basis. For further<br>in the paper SA3                                                                                                    | e, and also in spa<br>information conc<br>form.                                                                                                    | ce I, if the sta<br>erning substit                                                                                                    | ute basis statior                                                                                                    | ns, see page (v) c                                                                                                    | tute basis and also on some other<br>of the general instructions located<br>as such as HBO, ESPN, etc. Identify                                                                                                    |                                                                       |
| each multicast strea                                                                                                    | m associated with                                                                                                    | n a station acc                                                                                                    | cording to its ove                                                                                                    | er-the-air designa                                                                                                    | ation. For example, report multi-                                                                                                    |                                                                       |
| cast stream as "WE <sup>-</sup><br>NETA-simulcast).                                                                                                    | TA-2". Simulcast                                                                                                    | streams must                                                                                                    | be reported in c                                                                                                    | column 1 (list eac                                                                                                    | h stream separately; for example                                                                                                    |                                                                       |
| Column 2: Give                                                                                                    |                                                                                                    |                                                                                                    | -                                                                                                    |                                                                                                    | tion for broadcasting over-the-air in                                                                                                    |                                                                       |
| on which your cable                                                                                                    | system carried th                                                                                                    | e station.                                                                                                    |                                                                                                    |                                                                                                    | may be different from the channel ependent station, or a noncommercial                                                                                                    |                                                                       |
| educational station,                                                                                                    | by entering the le                                                                                                    | tter "N" (for ne                                                                                                    | etwork), "N-M" (1                                                                                                    | for network multic                                                                                                    | cast), "I" (for independent), "I-M"                                                                                                    |                                                                       |
| For the meaning of t                                                                                                    | hese terms, see                                                                                                    | bage (v) of the                                                                                                    | e general instruc                                                                                                    | ctions located in t                                                                                                    | ommercial educational multicast).<br>he paper SA3 form.<br>es". If not, enter "No". For an ex-                                                                                                    |                                                                       |
| planation of local se                                                                                                    | rvice area, see pa                                                                                                    | age (v) of the                                                                                                    | general instructi                                                                                                    | ions located in the                                                                                                    | e paper SA3 form.                                                                                                    |                                                                       |
|                                                                                                    |                                                                                                    |                                                                                                    |                                                                                                    |                                                                                                    | stating the basis on which your<br>tering "LAC" if your cable system                                                                                                    |                                                                       |
| carried the distant st                                                                                                    | tation on a part-tir                                                                                                    | ne basis beca                                                                                                    | ause of lack of a                                                                                                    | ctivated channel                                                                                                    | · · ·                                                                                                    |                                                                       |
| the cable system an<br>tion "E" (exempt). Fo<br>explanation of these                                                                                                    | d a primary transi<br>or simulcasts, also<br>three categories,                                                                                                    | mitter or an as<br>o enter "E". If <u>y</u>                                                                                                    | ssociation repres                                                                                                    | senting the prima<br>channel on any o                                                                                           | stem or an association representing<br>ry transmitter, enter the designa-<br>ther basis, enter "O." For a further<br>ed in the paper SA3 form.                                                                                                    |                                                                       |
| CC. For Mexican o                                                                                                    | r Canadian statio                                                                                                    | ns, if any, give                                                                                                    | e the name of th                                                                                                    | list the community<br>ne community with                                                                                         | y to which the station is licensed by the<br>h which the station is identifed.                                                                                                    |                                                                       |
| FCC. For Mexican o                                                                                                    | r Canadian statio                                                                                                    | ns, if any, give<br>nnel line-ups,                                                                                                    | e the name of th                                                                                                    | list the community<br>ne community with<br>space G for each                                                                     | y to which the station is licensed by the<br>h which the station is identifed.                                                                                                    |                                                                       |
| FCC. For Mexican o<br><b>Note:</b> If you are utiliz                                                                                                    | r Canadian statio                                                                                                    | ns, if any, give<br>nnel line-ups,                                                                                                    | e the name of th<br>use a separate                                                                                                    | list the community<br>ne community with<br>space G for each                                                                     | y to which the station is licensed by the<br>h which the station is identifed.                                                                                                    |                                                                       |
| ECC. For Mexican o<br>Note: If you are utili<br>1. CALL<br>SIGN                                                                                                    | or Canadian statio<br>zing multiple char<br>2. B'CAST<br>CHANNEL                                                                                                    | ns, if any, give<br>inel line-ups,<br>CHANN<br>3. TYPE<br>OF                                                                                                    | e the name of th<br>use a separate<br>EL LINE-UP<br>4. DISTANT?                                                                                                    | list the community<br>ne community with<br>space G for each<br>AA<br>5. BASIS OF<br>CARRIAGE                                    | y to which the station is licensed by the<br>h which the station is identifed.<br>channel line-up.                                                                                                    |                                                                       |
| ECC. For Mexican o<br>Note: If you are utiliz<br>1. CALL<br>SIGN<br>KDFW-1                                                                                                    | r Canadian statio<br>zing multiple char<br>2. B'CAST<br>CHANNEL<br>NUMBER                                                                                                    | ns, if any, give<br>anel line-ups,<br>CHANN<br>3. TYPE<br>OF<br>STATION<br>I                                                                                                    | e the name of th<br>use a separate<br>EL LINE-UP<br>4. DISTANT?<br>(Yes or No)                                                                                                    | list the community<br>e community with<br>space G for each<br>AA<br>5. BASIS OF<br>CARRIAGE<br>(If Distant)                     | y to which the station is licensed by the<br>h which the station is identifed.<br>channel line-up.<br>6. LOCATION OF STATION<br>DALLAS, TX                                                                                                    | See instructions for                                                  |
| CC. For Mexican o<br>Note: If you are utiliz<br>1. CALL<br>SIGN<br>CDFW-1<br>CDKJ-1                                                                                                    | r Canadian statio<br>zing multiple char<br>2. B'CAST<br>CHANNEL<br>NUMBER<br>4                                                                                                    | ns, if any, give<br>inel line-ups,<br>CHANN<br>3. TYPE<br>OF<br>STATION<br>I                                                                                                    | e the name of th<br>use a separate<br>EL LINE-UP<br>4. DISTANT?<br>(Yes or No)<br>Yes                                                                                                    | list the community<br>e community with<br>space G for each<br>AA<br>5. BASIS OF<br>CARRIAGE<br>(If Distant)<br>0<br>0           | y to which the station is licensed by the<br>h which the station is identifed.<br>channel line-up.<br>6. LOCATION OF STATION<br>DALLAS, TX<br>TYLER, TX                                                                                                    | additional information                                                |
| ECC. For Mexican o<br>Note: If you are utiliz<br>1. CALL<br>SIGN<br>CDFW-1<br>CDFW-1<br>CDFU-1<br>CERA-1                                                                                                    | r Canadian statio<br>zing multiple char<br>2. B'CAST<br>CHANNEL<br>NUMBER<br>4                                                                                                    | ns, if any, give<br>anel line-ups,<br>CHANN<br>3. TYPE<br>OF<br>STATION<br>I                                                                                                    | e the name of th<br>use a separate :<br>EL LINE-UP<br>4. DISTANT?<br>(Yes or No)<br>Yes<br>No<br>Yes                                                                                                | list the community<br>e community with<br>space G for each<br>AA<br>5. BASIS OF<br>CARRIAGE<br>(If Distant)                     | y to which the station is licensed by the<br>h which the station is identifed.<br>channel line-up.<br>6. LOCATION OF STATION<br>DALLAS, TX                                                                                                    | See instructions for<br>additional information of<br>alphabetization. |
| ECC. For Mexican o<br>Note: If you are utiliz<br>1. CALL<br>SIGN<br>KDFW-1<br>KDKJ-1<br>KERA-1<br>KERA-3                                                                                                    | r Canadian statio<br>zing multiple char<br>2. B'CAST<br>CHANNEL<br>NUMBER<br>4<br>27<br>13                                                                                                    | ns, if any, given<br>anel line-ups,<br>CHANN<br>3. TYPE<br>OF<br>STATION<br>I<br>I<br>E                                                                                                    | e the name of th<br>use a separate :<br>EL LINE-UP<br>4. DISTANT?<br>(Yes or No)<br>Yes<br>No                                                                                                    | list the community<br>e community with<br>space G for each<br>AA<br>5. BASIS OF<br>CARRIAGE<br>(If Distant)<br>O                | y to which the station is licensed by the<br>h which the station is identifed.<br>channel line-up.<br>6. LOCATION OF STATION<br>DALLAS, TX<br>TYLER, TX<br>DALLAS, TX                                                                                                    | additional information of                                             |
| ECC. For Mexican o<br>Note: If you are utiliz<br>1. CALL<br>SIGN<br>KDFW-1<br>KERA-1<br>KERA-3<br>KERA-4                                                                                                    | r Canadian statio<br>zing multiple char<br>2. B'CAST<br>CHANNEL<br>NUMBER<br>4<br>27<br>13<br>13.3                                                                                                    | ns, if any, give<br>anel line-ups,<br>CHANN<br>3. TYPE<br>OF<br>STATION<br>I<br>I<br>E<br>E-M                                                                                               | e the name of th<br>use a separate :<br>EL LINE-UP<br>4. DISTANT?<br>(Yes or No)<br>Yes<br>No<br>Yes<br>Yes                                                                                         | list the community<br>e community with<br>space G for each<br>AA<br>5. BASIS OF<br>CARRIAGE<br>(If Distant)<br>0<br>0<br>0      | y to which the station is licensed by the<br>h which the station is identifed.<br>channel line-up.<br>6. LOCATION OF STATION<br>DALLAS, TX<br>TYLER, TX<br>DALLAS, TX<br>DALLAS, TX                                                                                                    | additional information of                                             |
| ECC. For Mexican o<br>Note: If you are utiliz<br>1. CALL<br>SIGN<br>KDFW-1<br>KDKJ-1<br>KERA-1<br>KERA-3<br>KERA-4<br>KERA-HD1                                                                                                    | r Canadian statio<br>zing multiple char<br>2. B'CAST<br>CHANNEL<br>NUMBER<br>4<br>27<br>13<br>13.3<br>13.4                                                                                                    | ns, if any, given<br>anel line-ups,<br>CHANN<br>3. TYPE<br>OF<br>STATION<br>I<br>I<br>E<br>E-M<br>E-M                                                                                       | e the name of th<br>use a separate :<br>EL LINE-UP<br>4. DISTANT?<br>(Yes or No)<br>Yes<br>No<br>Yes<br>Yes<br>Yes                                                                                  | list the community<br>e community with<br>space G for each<br>AA<br>5. BASIS OF<br>CARRIAGE<br>(If Distant)<br>0<br>0<br>0<br>0 | y to which the station is licensed by the<br>h which the station is identifed.<br>channel line-up.<br>6. LOCATION OF STATION<br>DALLAS, TX<br>TYLER, TX<br>DALLAS, TX<br>DALLAS, TX<br>DALLAS, TX                                                                                                    | additional information                                                |
| ECC. For Mexican o<br>Note: If you are utiliz<br>1. CALL<br>SIGN<br>KDFW-1<br>KDFW-1<br>KERA-1<br>KERA-3<br>KERA-4<br>KERA-HD1<br>KETK-1                                                                                                    | r Canadian statio<br>zing multiple char<br>2. B'CAST<br>CHANNEL<br>NUMBER<br>4<br>27<br>13<br>13.3<br>13.4<br>13.4<br>13                                                                                                    | ns, if any, give<br>anel line-ups,<br>CHANN<br>3. TYPE<br>OF<br>STATION<br>I<br>I<br>E<br>E-M<br>E-M<br>E-M                                                                                 | e the name of th<br>use a separate is<br>EL LINE-UP<br>4. DISTANT?<br>(Yes or No)<br>Yes<br>No<br>Yes<br>Yes<br>Yes<br>Yes                                                                          | list the community<br>e community with<br>space G for each<br>AA<br>5. BASIS OF<br>CARRIAGE<br>(If Distant)<br>0<br>0<br>0<br>0 | y to which the station is licensed by the<br>h which the station is identifed.<br>channel line-up.<br>6. LOCATION OF STATION<br>6. LOCATION OF STATION<br>DALLAS, TX<br>DALLAS, TX<br>DALLAS, TX<br>DALLAS, TX<br>DALLAS, TX<br>JACKSONVILLE, TX                                                                                                    | additional information                                                |
| CC. For Mexican o<br>Note: If you are utiliz<br>1. CALL<br>SIGN<br>(DFW-1<br>(DKJ-1<br>(ERA-1<br>(ERA-1<br>(ERA-3<br>(ERA-4<br>(ERA-4<br>(ERA-4<br>(ERA-HD1<br>(ETK-1<br>(ETK-2                                                                                                    | r Canadian statio<br>zing multiple char<br>2. B'CAST<br>CHANNEL<br>NUMBER<br>4<br>27<br>13<br>13.3<br>13.4<br>13.4<br>13<br>56                                                                                                    | ns, if any, givo<br>anel line-ups,<br>CHANN<br>3. TYPE<br>OF<br>STATION<br>I<br>I<br>E<br>E-M<br>E-M<br>E-M<br>N<br>I-M                                                                     | e the name of th<br>use a separate :<br>EL LINE-UP<br>4. DISTANT?<br>(Yes or No)<br>Yes<br>No<br>Yes<br>Yes<br>Yes<br>Yes<br>No<br>No                                                               | list the community<br>e community with<br>space G for each<br>AA<br>5. BASIS OF<br>CARRIAGE<br>(If Distant)<br>0<br>0<br>0<br>0 | y to which the station is licensed by the<br>h which the station is identifed.<br>channel line-up.<br>6. LOCATION OF STATION<br>DALLAS, TX<br>TYLER, TX<br>DALLAS, TX<br>DALLAS, TX<br>DALLAS, TX<br>DALLAS, TX<br>JACKSONVILLE, TX<br>JACKSONVILLE, TX                                                                                                    | additional information                                                |
| CC. For Mexican o<br>Note: If you are utiliz<br>1. CALL<br>SIGN<br>(DFW-1<br>(DFW-1<br>(CFK-1<br>(ERA-1)<br>(ERA-3<br>(ERA-4<br>(ERA-4<br>(ERA-HD1<br>(ETK-1<br>(ETK-1)<br>(ETK-HD1                                                                                                    | r Canadian statio<br>zing multiple char<br>2. B'CAST<br>CHANNEL<br>NUMBER<br>4<br>27<br>13<br>13.3<br>13.4<br>13.4<br>13<br>56<br>56.2                                                                                                    | ns, if any, give<br>anel line-ups,<br>CHANN<br>3. TYPE<br>OF<br>STATION<br>I<br>I<br>E.<br>E-M<br>E-M<br>E-M<br>N                                                                           | e the name of th<br>use a separate is<br>EL LINE-UP<br>4. DISTANT?<br>(Yes or No)<br>Yes<br>No<br>Yes<br>Yes<br>Yes<br>Yes<br>No                                                                    | list the community<br>e community with<br>space G for each<br>AA<br>5. BASIS OF<br>CARRIAGE<br>(If Distant)<br>0<br>0<br>0<br>0 | y to which the station is licensed by the<br>h which the station is identifed.<br>channel line-up.<br>6. LOCATION OF STATION<br>6. LOCATION OF STATION<br>DALLAS, TX<br>TYLER, TX<br>DALLAS, TX<br>DALLAS, TX<br>DALLAS, TX<br>DALLAS, TX<br>JACKSONVILLE, TX<br>JACKSONVILLE, TX<br>JACKSONVILLE, TX                                                                                                    | additional information                                                |
| CC. For Mexican o<br>Note: If you are utiliz<br>1. CALL<br>SIGN<br>(DFW-1<br>(CERA-1)<br>(ERA-1)<br>(ERA-3)<br>(ERA-4<br>(ERA-4)<br>(ERA-4<br>(ERA-HD1)<br>(ETK-2)<br>(ETK-2)<br>(ETK-HD1)<br>(FXK-1)                                                                                                    | r Canadian statio<br>zing multiple char<br>2. B'CAST<br>CHANNEL<br>NUMBER<br>4<br>27<br>13<br>13.3<br>13.4<br>13.4<br>13<br>56<br>56.2<br>56                                                                                                    | ns, if any, give<br>anel line-ups,<br>CHANN<br>3. TYPE<br>OF<br>STATION<br>I<br>I<br>E-M<br>E-M<br>E-M<br>N<br>I-M<br>N-M                                                                   | e the name of th<br>use a separate s<br>EL LINE-UP<br>4. DISTANT?<br>(Yes or No)<br>Yes<br>No<br>Yes<br>Yes<br>Yes<br>No<br>No<br>No                                                                | list the community<br>e community with<br>space G for each<br>AA<br>5. BASIS OF<br>CARRIAGE<br>(If Distant)<br>0<br>0<br>0<br>0 | y to which the station is licensed by the<br>h which the station is identifed.<br>channel line-up.<br>6. LOCATION OF STATION<br>DALLAS, TX<br>TYLER, TX<br>DALLAS, TX<br>DALLAS, TX<br>DALLAS, TX<br>DALLAS, TX<br>JACKSONVILLE, TX<br>JACKSONVILLE, TX<br>JACKSONVILLE, TX<br>LONGVIEW, TX                                                                                                    | additional information                                                |
| CC. For Mexican o<br>Note: If you are utiliz<br>1. CALL<br>SIGN<br>(DFW-1<br>(CFW-1<br>(CFR-1<br>(CFR-1<br>(CFR-4<br>(CFR-4<br>(CFR-4<br>(CFK-1<br>(CFK-1<br>(CFXK-1<br>(CFXK-1D1))                                                                                                    | r Canadian statio<br>zing multiple char<br>2. B'CAST<br>CHANNEL<br>NUMBER<br>4<br>27<br>13<br>13.3<br>13.4<br>13.4<br>13<br>56<br>56.2<br>56<br>51                                                                                                   | ns, if any, give<br>anel line-ups,<br>CHANN<br>3. TYPE<br>OF<br>STATION<br>I<br>I<br>E-M<br>E-M<br>E-M<br>N<br>I-M<br>N-M<br>I                                                              | e the name of th<br>use a separate is<br>EL LINE-UP<br>4. DISTANT?<br>(Yes or No)<br>Yes<br>Yes<br>Yes<br>Yes<br>Yes<br>Yes<br>No<br>No<br>No                                                       | list the community<br>e community with<br>space G for each<br>AA<br>5. BASIS OF<br>CARRIAGE<br>(If Distant)<br>0<br>0<br>0<br>0 | y to which the station is licensed by the<br>h which the station is identifed.<br>channel line-up.<br>6. LOCATION OF STATION<br>6. LOCATION OF STATION<br>DALLAS, TX<br>TYLER, TX<br>DALLAS, TX<br>DALLAS, TX<br>DALLAS, TX<br>JALLAS, TX<br>JACKSONVILLE, TX<br>JACKSONVILLE, TX<br>JACKSONVILLE, TX<br>LONGVIEW, TX<br>LONGVIEW, TX                                                                                                    | additional information                                                |
| CC. For Mexican o<br>Note: If you are utiliz<br>1. CALL<br>SIGN<br>(DFW-1<br>(DFW-1<br>(DFW-1<br>(DFW-1<br>(DFW-1<br>(CFX-1<br>(ERA-4<br>(ERA-4<br>(ERA-4<br>(ERA-4<br>(ERA-4<br>(ERA-4<br>(ERA-4<br>(ERA-4<br>(ERA-4<br>(ERA-4<br>(ERA-4<br>(ERA-4<br>(ERA-4<br>(ERA-4<br>(ERA-4<br>(ERA-4<br>(ERA-4<br>(ERA-4<br>(ERA-4)<br>(ERA-4<br>(ERA-4<br>(ERA-4)<br>(ERA-4<br>(ERA-4)<br>(ERA-4<br>(ERA-4)<br>(ERA-4<br>(ERA-4)<br>(ERA-4)<br>(ERA-4<br>(ERA-4)<br>(ERA-4)<br>(ERA- | r Canadian statio<br>zing multiple char<br>2. B'CAST<br>CHANNEL<br>NUMBER<br>4<br>27<br>13<br>13.3<br>13.4<br>13.3<br>13.4<br>13<br>56<br>56.2<br>56<br>51<br>51<br>7                                                                                | ns, if any, give<br>anel line-ups,<br>CHANN<br>3. TYPE<br>OF<br>STATION<br>I<br>I<br>E-M<br>E-M<br>E-M<br>N<br>I-M<br>N<br>I-M<br>N<br>N-M<br>I<br>I<br>I-M                                 | e the name of th<br>use a separate s<br>EL LINE-UP<br>4. DISTANT?<br>(Yes or No)<br>Yes<br>Yes<br>Yes<br>Yes<br>Yes<br>No<br>No<br>No<br>No<br>No                                                   | list the community<br>e community with<br>space G for each<br>AA<br>5. BASIS OF<br>CARRIAGE<br>(If Distant)<br>0<br>0<br>0<br>0 | y to which the station is licensed by the<br>h which the station is identifed.<br>channel line-up.<br>6. LOCATION OF STATION<br>DALLAS, TX<br>TYLER, TX<br>DALLAS, TX<br>DALLAS, TX<br>DALLAS, TX<br>DALLAS, TX<br>JACKSONVILLE, TX<br>JACKSONVILLE, TX<br>JACKSONVILLE, TX<br>LONGVIEW, TX<br>LONGVIEW, TX<br>TYLER, TX                                                                                                    | additional information                                                |
| CC. For Mexican o<br>Note: If you are utiliz<br>1. CALL<br>SIGN<br>(DFW-1<br>(DFW-1<br>(DKJ-1<br>(ERA-1<br>(ERA-1<br>(ERA-3)<br>(ERA-4<br>(ERA-4<br>(ERA-4<br>(ERA-4<br>(ERA-4<br>(ERA-4<br>(ERA-4<br>(ERA-4<br>(ERA-4<br>(ERA-4<br>(ERA-4<br>(ERA-4<br>(ERA-4<br>(ERA-4<br>(ERA-4<br>(ERA-4<br>(ERA-4<br>(ERA-4)<br>(ERA-4<br>(ERA-4<br>(ERA-4)<br>(ERA-4<br>(ERA-4)<br>(ERA-4<br>(ERA-4)<br>(ERA-4<br>(ERA-4)<br>(ERA-4<br>(ERA-4)<br>(ERA-4)<br>(ERA-4<br>(ERA-4)<br>(ERA-4)<br>(ERA | r Canadian statio<br>zing multiple char<br>2. B'CAST<br>CHANNEL<br>NUMBER<br>4<br>27<br>13<br>13.3<br>13.4<br>13.3<br>13.4<br>13<br>56<br>56.2<br>56<br>51<br>51<br>51<br>7<br>7.2                                                                   | ns, if any, give<br>anel line-ups,<br>CHANN<br>3. TYPE<br>OF<br>STATION<br>I<br>I<br>E-M<br>E-M<br>E-M<br>N<br>I-M<br>I-M<br>N-M<br>I<br>I-M<br>N<br>I-M                                    | e the name of th<br>use a separate is<br>EL LINE-UP<br>4. DISTANT?<br>(Yes or No)<br>Yes<br>Yes<br>Yes<br>Yes<br>Yes<br>No<br>No<br>No<br>No<br>No                                                  | list the community<br>e community with<br>space G for each<br>AA<br>5. BASIS OF<br>CARRIAGE<br>(If Distant)<br>0<br>0<br>0<br>0 | y to which the station is licensed by the<br>h which the station is identifed.<br>channel line-up.<br>6. LOCATION OF STATION<br>6. LOCATION OF STATION<br>DALLAS, TX<br>TYLER, TX<br>DALLAS, TX<br>DALLAS, TX<br>DALLAS, TX<br>DALLAS, TX<br>JACKSONVILLE, TX<br>JACKSONVILLE, TX<br>JACKSONVILLE, TX<br>LONGVIEW, TX<br>LONGVIEW, TX<br>TYLER, TX                                                                                                    | additional information                                                |
| CC. For Mexican o<br>Note: If you are utiliz<br>1. CALL<br>SIGN<br>(DFW-1<br>(DFW-1<br>(CFK-1<br>(ERA-1)<br>(ERA-3)<br>(ERA-4<br>(ERA-4)<br>(ERA-4<br>(ERA-4)<br>(ERA-4<br>(ERA-4)<br>(ERA-4)<br>(ERA-4<br>(ERA-4)<br>(ERA-4)<br>(ERA-4          | r Canadian statio<br>zing multiple char<br>2. B'CAST<br>CHANNEL<br>NUMBER<br>4<br>27<br>13<br>13.3<br>13.4<br>13.3<br>13.4<br>13<br>56<br>56.2<br>56<br>51<br>51<br>7                                                                                | ns, if any, give<br>anel line-ups,<br>CHANN<br>3. TYPE<br>OF<br>STATION<br>I<br>I<br>E-M<br>E-M<br>E-M<br>E-M<br>I-M<br>I-M<br>I<br>I-M<br>I<br>I-M                                         | e the name of th<br>use a separate is<br>EL LINE-UP<br>4. DISTANT?<br>(Yes or No)<br>Yes<br>Yes<br>Yes<br>Yes<br>Yes<br>No<br>No<br>No<br>No<br>No<br>No<br>No<br>No                                | list the community<br>e community with<br>space G for each<br>AA<br>5. BASIS OF<br>CARRIAGE<br>(If Distant)<br>0<br>0<br>0<br>0 | y to which the station is licensed by the<br>h which the station is identifed.<br>channel line-up.<br>6. LOCATION OF STATION<br>6. LOCATION OF STATION<br>DALLAS, TX<br>TYLER, TX<br>DALLAS, TX<br>DALLAS, TX<br>DALLAS, TX<br>DALLAS, TX<br>JACKSONVILLE, TX<br>JACKSONVILLE, TX<br>JACKSONVILLE, TX<br>LONGVIEW, TX<br>LONGVIEW, TX<br>TYLER, TX<br>TYLER, TX                                                                                                    | additional information                                                |
| CC. For Mexican o<br>Note: If you are utiliz<br>1. CALL<br>SIGN<br>(DFW-1<br>(DFW-1<br>(DFW-1<br>(ERA-1<br>(ERA-1)<br>(ERA-3)<br>(ERA-4<br>(ERA-4))))))))))))))))))))))))))))))))))))                                                                                                    | r Canadian statio<br>zing multiple char<br>2. B'CAST<br>CHANNEL<br>NUMBER<br>4<br>27<br>13<br>13.3<br>13.4<br>13.3<br>13.4<br>13<br>56<br>56.2<br>56<br>51<br>51<br>7<br>7<br>7.2<br>7.2<br>7.3<br>7                                                 | ns, if any, give<br>anel line-ups,<br>CHANN<br>3. TYPE<br>OF<br>STATION<br>I<br>I<br>E-M<br>E-M<br>E-M<br>E-M<br>I<br>I<br>I-M<br>I-M<br>I-M<br>I-M<br>I-M<br>I-M                           | e the name of th<br>use a separate is<br>EL LINE-UP<br>4. DISTANT?<br>(Yes or No)<br>Yes<br>Yes<br>Yes<br>Yes<br>Yes<br>No<br>No<br>No<br>No<br>No<br>No<br>No<br>No<br>No<br>No<br>No              | list the community<br>e community with<br>space G for each<br>AA<br>5. BASIS OF<br>CARRIAGE<br>(If Distant)<br>0<br>0<br>0<br>0 | y to which the station is licensed by the<br>h which the station is identifed.<br>channel line-up.<br>6. LOCATION OF STATION<br>DALLAS, TX<br>TYLER, TX<br>DALLAS, TX<br>DALLAS, TX<br>DALLAS, TX<br>DALLAS, TX<br>DALLAS, TX<br>DALLAS, TX<br>DALLAS, TX<br>DALLAS, TX<br>LOACKSONVILLE, TX<br>JACKSONVILLE, TX<br>JACKSONVILLE, TX<br>LONGVIEW, TX<br>LONGVIEW, TX<br>TYLER, TX<br>TYLER, TX<br>TYLER, TX                                                                                                    | additional information                                                |
| CC. For Mexican o<br>Note: If you are utiliz<br>1. CALL<br>SIGN<br>(DFW-1<br>(DFW-1<br>(CFK-1<br>(ERA-1)<br>(ERA-3<br>(ERA-4<br>(ERA-4)))<br>(ERA-4<br>(ERA-4<br>(ERA-4<br>(ERA-4)))<br>(ERA-4<br>(ERA-4<br>(ERA-4)))<br>(ERA-4<br>(ERA-4))<br>(ERA-4<br>(ERA-4)))<br>(ERA-4<br>(ERA-4))<br>(ERA-4))<br>(ERA-4<br>(ERA-4)))<br>(ERA-4))<br>(ERA-4))  | r Canadian statio<br>zing multiple char<br>2. B'CAST<br>CHANNEL<br>NUMBER<br>4<br>27<br>13<br>13.3<br>13.4<br>13.4<br>13<br>56<br>56<br>56<br>56<br>51<br>51<br>51<br>7<br>7<br>7.2<br>7.3<br>7                                                      | ns, if any, give<br>anel line-ups,<br>CHANN<br>3. TYPE<br>OF<br>STATION<br>I<br>I<br>E-M<br>E-M<br>E-M<br>E-M<br>N<br>I-M<br>I<br>I-M<br>I-M<br>I-M<br>I-M<br>I-M<br>I-M                    | e the name of th<br>use a separate is<br>EL LINE-UP<br>4. DISTANT?<br>(Yes or No)<br>Yes<br>Yes<br>Yes<br>Yes<br>Yes<br>No<br>No<br>No<br>No<br>No<br>No<br>No<br>No<br>No<br>No<br>No              | list the community<br>e community with<br>space G for each<br>AA<br>5. BASIS OF<br>CARRIAGE<br>(If Distant)<br>0<br>0<br>0<br>0 | y to which the station is licensed by the<br>h which the station is identifed.<br>channel line-up.<br>6. LOCATION OF STATION<br>6. LOCATION OF STATION<br>DALLAS, TX<br>TYLER, TX<br>DALLAS, TX<br>DALLAS, TX<br>DALLAS, TX<br>DALLAS, TX<br>DALLAS, TX<br>JACKSONVILLE, TX<br>JACKSONVILLE, TX<br>JACKSONVILLE, TX<br>LONGVIEW, TX<br>LONGVIEW, TX<br>TYLER, TX<br>TYLER, TX<br>TYLER, TX<br>TYLER, TX                                                                                                    | additional information                                                |
| CC. For Mexican o<br>Note: If you are utiliz<br>1. CALL<br>SIGN<br>CDFW-1<br>CDFW-1<br>CERA-1<br>CERA-1<br>CERA-3<br>CERA-4<br>CERA-4<br>CERA-4<br>CERA-4<br>CERA-4<br>CERA-4<br>CERA-4<br>CERA-4<br>CERA-4<br>CERA-4<br>CERA-4<br>CERA-4<br>CERA-4<br>CERA-4<br>CERA-4<br>CERA-1<br>CERA-3<br>CERA-4<br>CERA-1<br>CERA-1<br>CERA-                                                                                                    | r Canadian statio<br>zing multiple char<br>2. B'CAST<br>CHANNEL<br>NUMBER<br>4<br>27<br>13<br>13.3<br>13.4<br>13.3<br>13.4<br>13<br>56<br>56.2<br>56<br>56<br>51<br>51<br>7<br>7<br>7.2<br>7.3<br>7<br>7.3<br>47                                     | ns, if any, give<br>anel line-ups,<br>CHANN<br>3. TYPE<br>OF<br>STATION<br>I<br>I<br>E-M<br>E-M<br>E-M<br>E-M<br>I<br>I<br>I-M<br>I-M<br>I-M<br>I-M<br>I-M<br>I-M<br>I-M<br>I-M<br>I        | e the name of th<br>use a separate is<br>EL LINE-UP<br>4. DISTANT?<br>(Yes or No)<br>Yes<br>Yes<br>Yes<br>Yes<br>Yes<br>Yes<br>No<br>No<br>No<br>No<br>No<br>No<br>No<br>No<br>No<br>No<br>No<br>No | list the community<br>e community with<br>space G for each<br>AA<br>5. BASIS OF<br>CARRIAGE<br>(If Distant)<br>0<br>0<br>0<br>0 | y to which the station is licensed by the<br>h which the station is identifed.<br>channel line-up.<br>6. LOCATION OF STATION<br>6. LOCATION OF STATION<br>DALLAS, TX<br>DALLAS, TX<br>DALLAS, TX<br>DALLAS, TX<br>DALLAS, TX<br>DALLAS, TX<br>DALLAS, TX<br>JACKSONVILLE, TX<br>JACKSONVILLE, TX<br>JACKSONVILLE, TX<br>LONGVIEW, TX<br>TYLER, TX<br>TYLER, TX<br>TYLER, TX<br>TYLER, TX<br>TYLER, TX<br>TYLER, TX                                                                                                    | additional information                                                |
| CC. For Mexican o<br>Note: If you are utiliz<br>1. CALL<br>SIGN<br>KDFW-1<br>KDFW-1<br>KERA-1<br>KERA-1<br>KERA-3<br>KERA-4<br>KERA-4<br>KERA-4<br>KERA-4<br>KERA-4<br>KERA-4<br>KERA-4<br>KERA-4<br>KERA-1<br>KERA-1<br>KERA-2<br>KERA-4<br>KERA-1<br>KERA-1<br>KERA-1<br>KERA-1<br>KERA-1<br>KERA-1<br>KERA-2<br>KERA-1<br>KERA-1<br>KERA-2<br>KERA-4<br>KERA-4<br>KERA-4<br>KERA-4<br>KERA-4<br>KERA-4<br>KERA-1<br>KERA-2<br>KERA-4<br>KERA-4<br>KERA-                                                                                                    | r Canadian statio<br>zing multiple char<br>2. B'CAST<br>CHANNEL<br>NUMBER<br>4<br>27<br>13<br>13.3<br>13.4<br>13<br>56<br>56.2<br>56<br>51<br>51<br>7<br>7<br>7.2<br>7.2<br>7.3<br>7<br>7.3<br>47<br>47                                              | ns, if any, give<br>anel line-ups,<br>CHANN<br>3. TYPE<br>OF<br>STATION<br>I<br>I<br>E-M<br>E-M<br>E-M<br>E-M<br>I-M<br>I-M<br>I-M<br>I-M<br>I-M<br>I-M<br>I-M<br>I-M<br>I-M<br>I           | e the name of th<br>use a separate is<br>EL LINE-UP<br>4. DISTANT?<br>(Yes or No)<br>Yes<br>Yes<br>Yes<br>Yes<br>Yes<br>No<br>No<br>No<br>No<br>No<br>No<br>No<br>No<br>No<br>No<br>No<br>No<br>No  | list the community<br>e community with<br>space G for each<br>AA<br>5. BASIS OF<br>CARRIAGE<br>(If Distant)<br>0<br>0<br>0<br>0 | y to which the station is licensed by the<br>h which the station is identifed.<br>channel line-up.<br>6. LOCATION OF STATION<br>DALLAS, TX<br>TYLER, TX<br>DALLAS, TX<br>DALLAS, TX<br>DALLAS, TX<br>DALLAS, TX<br>DALLAS, TX<br>JACKSONVILLE, TX<br>JACKSONVILLE, TX<br>JACKSONVILLE, TX<br>JACKSONVILLE, TX<br>LONGVIEW, TX<br>LONGVIEW, TX<br>TYLER, TX<br>TYLER, TX<br>TYLER, TX<br>TYLER, TX<br>TYLER, TX<br>TYLER, TX<br>TYLER, TX                                                                                                    | additional information of                                             |
| ECC. For Mexican o<br>Note: If you are utiliz<br>1. CALL<br>SIGN<br>KDFW-1<br>KDFW-1<br>KERA-1<br>KERA-1<br>KERA-3<br>KERA-4<br>KERA-4<br>KERA-4<br>KERA-4<br>KERA-4<br>KERA-4<br>KERA-4<br>KERA-1<br>KERA-1<br>KERA                                                                                                    | r Canadian statio<br>zing multiple char<br>2. B'CAST<br>CHANNEL<br>NUMBER<br>4<br>27<br>13<br>13.3<br>13.4<br>13<br>56<br>56.2<br>56<br>51<br>51<br>51<br>7<br>7<br>7.2<br>7.3<br>7<br>7.3<br>47<br>47<br>19                                         | ns, if any, give<br>anel line-ups,<br>CHANN<br>3. TYPE<br>OF<br>STATION<br>I<br>E-M<br>E-M<br>E-M<br>E-M<br>I<br>I<br>I-M<br>I-M<br>I-M<br>I-M<br>I-M<br>I-M<br>I-M<br>I-M<br>I             | e the name of th<br>use a separate is<br>EL LINE-UP<br>4. DISTANT?<br>(Yes or No)<br>Yes<br>Yes<br>Yes<br>Yes<br>No<br>No<br>No<br>No<br>No<br>No<br>No<br>No<br>No<br>No<br>No<br>No<br>No         | list the community<br>e community with<br>space G for each<br>AA<br>5. BASIS OF<br>CARRIAGE<br>(If Distant)<br>0<br>0<br>0<br>0 | y to which the station is licensed by the<br>h which the station is identifed.<br>channel line-up.<br>6. LOCATION OF STATION<br>DALLAS, TX<br>TYLER, TX<br>DALLAS, TX<br>DALLAS, TX<br>DALLAS, TX<br>DALLAS, TX<br>DALLAS, TX<br>DALLAS, TX<br>DALLAS, TX<br>DALLAS, TX<br>DALLAS, TX<br>DALLAS, TX<br>DALLAS, TX<br>DALLAS, TX<br>DALLAS, TX<br>DALLAS, TX<br>DALLAS, TX<br>DALLAS, TX<br>DALLAS, TX<br>DALLAS, TX<br>DALLAS, TX<br>TYLER, TX<br>TYLER, TX<br>TYLER, TX<br>TYLER, TX<br>TYLER, TX<br>TYLER, TX<br>TYLER, TX<br>TYLER, TX<br>TYLER, TX<br>TYLER, TX | additional information of                                             |
| FCC. For Mexican o<br>Note: If you are utiliz<br>1. CALL<br>SIGN<br>KDFW-1<br>KDFW-1<br>KERA-1<br>KERA-1<br>KERA-3<br>KERA-4<br>KERA-4<br>KERA-4<br>KERA-4<br>KERA-4<br>KERA-4<br>KERA-1<br>KERA-1<br>KERA                                                                                                    | r Canadian statio<br>zing multiple char<br>2. B'CAST<br>CHANNEL<br>NUMBER<br>4<br>27<br>13<br>13.3<br>13.4<br>13.3<br>13.4<br>13<br>56<br>56<br>56<br>51<br>51<br>51<br>7<br>7<br>7.2<br>7.3<br>7<br>7.3<br>7<br>7.3<br>47<br>47<br>47<br>19<br>19.2 | ns, if any, give<br>anel line-ups,<br>CHANN<br>3. TYPE<br>OF<br>STATION<br>I<br>I<br>E-M<br>E-M<br>E-M<br>E-M<br>N<br>I-M<br>I<br>I-M<br>I-M<br>I-M<br>I-M<br>I-M<br>I-M<br>I-M<br>I-M<br>I | e the name of th<br>use a separate is<br>EL LINE-UP<br>4. DISTANT?<br>(Yes or No)<br>Yes<br>Yes<br>Yes<br>Yes<br>Yes<br>No<br>No<br>No<br>No<br>No<br>No<br>No<br>No<br>No<br>No<br>No<br>No<br>No  | list the community<br>e community with<br>space G for each<br>AA<br>5. BASIS OF<br>CARRIAGE<br>(If Distant)<br>0<br>0<br>0<br>0 | y to which the station is licensed by the<br>h which the station is identifed.<br>channel line-up.<br>6. LOCATION OF STATION<br>DALLAS, TX<br>TYLER, TX<br>DALLAS, TX<br>DALLAS, TX<br>DALLAS, TX<br>DALLAS, TX<br>DALLAS, TX<br>DALLAS, TX<br>JACKSONVILLE, TX<br>JACKSONVILLE, TX<br>JACKSONVILLE, TX<br>JACKSONVILLE, TX<br>LONGVIEW, TX<br>TYLER, TX<br>TYLER, TX<br>TYLER, TX<br>TYLER, TX<br>TYLER, TX<br>TYLER, TX<br>TYLER, TX<br>TYLER, TX<br>TYLER, TX<br>TYLER, TX<br>TYLER, TX<br>TYLER, TX<br>TYLER, TX<br>TYLER, TX<br>TYLER, TX                      | additional information of                                             |
| FCC. For Mexican o<br>Note: If you are utiliz                                                                                                    | r Canadian statio<br>zing multiple char<br>2. B'CAST<br>CHANNEL<br>NUMBER<br>4<br>27<br>13<br>13.3<br>13.4<br>13<br>56<br>56.2<br>56<br>51<br>51<br>51<br>7<br>7<br>7.2<br>7.3<br>7<br>7.3<br>47<br>47<br>19                                         | ns, if any, give<br>anel line-ups,<br>CHANN<br>3. TYPE<br>OF<br>STATION<br>I<br>E-M<br>E-M<br>E-M<br>E-M<br>I<br>I<br>I-M<br>I-M<br>I-M<br>I-M<br>I-M<br>I-M<br>I-M<br>I-M<br>I             | e the name of th<br>use a separate is<br>EL LINE-UP<br>4. DISTANT?<br>(Yes or No)<br>Yes<br>Yes<br>Yes<br>Yes<br>No<br>No<br>No<br>No<br>No<br>No<br>No<br>No<br>No<br>No<br>No<br>No<br>No         | list the community<br>e community with<br>space G for each<br>AA<br>5. BASIS OF<br>CARRIAGE<br>(If Distant)<br>0<br>0<br>0<br>0 | y to which the station is licensed by the<br>h which the station is identifed.<br>channel line-up.<br>6. LOCATION OF STATION<br>DALLAS, TX<br>TYLER, TX<br>DALLAS, TX<br>DALLAS, TX<br>DALLAS, TX<br>DALLAS, TX<br>DALLAS, TX<br>DALLAS, TX<br>DALLAS, TX<br>DALLAS, TX<br>DALLAS, TX<br>DALLAS, TX<br>DALLAS, TX<br>DALLAS, TX<br>DALLAS, TX<br>DALLAS, TX<br>DALLAS, TX<br>DALLAS, TX<br>DALLAS, TX<br>DALLAS, TX<br>DALLAS, TX<br>TYLER, TX<br>TYLER, TX<br>TYLER, TX<br>TYLER, TX<br>TYLER, TX<br>TYLER, TX<br>TYLER, TX<br>TYLER, TX<br>TYLER, TX<br>TYLER, TX | additional information                                                |

| Name                                   |                                                                                                    | LEGAL NAME OF OWNER OF CABLE SYSTEM:     SYSTEM ID#       CEQUEL COMMUNICATIONS LLC     007992 |     |                     |           |          |     |                     |  |  |
|----------------------------------------|----------------------------------------------------------------------------------------------------|------------------------------------------------------------------------------------------------|-----|---------------------|-----------|----------|-----|---------------------|--|--|
| H<br>Primary<br>Transmitters:<br>Radio | <ul> <li>PRIMARY TRANSMITTERS: RADIO</li> <li>In General: List every radio station carried on a separate and discrete basis and list those FM stations carried on an all-band basis whose signals were "generally receivable" by your cable system during the accounting period.</li> <li>Special Instructions Concerning All-Band FM Carriage: Under Copyright Office regulations, an FM signal is generally receivable if (1) it is carried by the system whenever it is received at the system's headend, and (2) it can be expected, on the basis of monitoring, to be received at the headend, with the system's FM antenna, during certain stated intervals. For detailed information about the the Copyright Office regulations on this point, see page (vi) of the general instructions located in the paper SA3 form.</li> <li>Column 1: Identify the call sign of each station carried.</li> <li>Column 2: State whether the station is AM or FM.</li> <li>Column 3: If the radio station's signal was electronically processed by the cable system as a separate and discrete signal, indicate this by placing a check mark in the "S/D" column.</li> <li>Column 4: Give the station's location (the community to which the station is licensed by the FCC or, in the case of Mexican or Canadian stations, if any, the community with which the station is identified).</li> </ul> |                                                                                                |     |                     |           |          |     |                     |  |  |
|                                        | CALL SIGN                                                                                                    | AM or FM                                                                                       | S/D | LOCATION OF STATION | CALL SIGN | AM or FM | S/D | LOCATION OF STATION |  |  |
|                                        |                                                                                                    |                                                                                                |     |                     |           |          |     |                     |  |  |
|                                        |                                                                                                    |                                                                                                |     |                     |           |          |     |                     |  |  |
|                                        |                                                                                                    |                                                                                                |     |                     |           |          |     |                     |  |  |
|                                        |                                                                                                    |                                                                                                |     |                     |           |          |     |                     |  |  |
|                                        |                                                                                                    |                                                                                                |     |                     |           |          |     |                     |  |  |
|                                        |                                                                                                    |                                                                                                |     |                     |           |          |     |                     |  |  |
|                                        |                                                                                                    |                                                                                                |     |                     |           |          |     |                     |  |  |
|                                        |                                                                                                    |                                                                                                |     |                     |           |          |     |                     |  |  |
|                                        |                                                                                                    |                                                                                                |     |                     |           |          |     |                     |  |  |
|                                        |                                                                                                    |                                                                                                |     |                     |           |          |     |                     |  |  |
|                                        |                                                                                                    |                                                                                                |     |                     |           |          |     |                     |  |  |
|                                        |                                                                                                    |                                                                                                |     |                     |           |          |     |                     |  |  |
|                                        |                                                                                                    |                                                                                                |     |                     |           |          |     |                     |  |  |
|                                        |                                                                                                    |                                                                                                |     |                     |           |          |     |                     |  |  |
|                                        |                                                                                                    |                                                                                                |     |                     |           |          |     |                     |  |  |
|                                        |                                                                                                    |                                                                                                |     |                     |           |          |     |                     |  |  |
|                                        |                                                                                                    |                                                                                                |     |                     |           |          |     |                     |  |  |
|                                        |                                                                                                    |                                                                                                |     |                     |           |          |     |                     |  |  |
|                                        |                                                                                                    |                                                                                                |     |                     |           |          |     |                     |  |  |
|                                        |                                                                                                    |                                                                                                |     |                     |           |          |     |                     |  |  |
|                                        |                                                                                                    |                                                                                                |     |                     |           |          |     |                     |  |  |
|                                        |                                                                                                    |                                                                                                |     |                     |           |          |     |                     |  |  |
|                                        |                                                                                                    |                                                                                                |     |                     |           |          |     |                     |  |  |
|                                        |                                                                                                    |                                                                                                |     |                     |           |          |     |                     |  |  |
|                                        |                                                                                                    |                                                                                                |     |                     |           |          |     |                     |  |  |
|                                        |                                                                                                    |                                                                                                |     |                     |           |          |     |                     |  |  |
|                                        |                                                                                                    |                                                                                                |     |                     |           |          |     |                     |  |  |
|                                        | ·                                                                                                    |                                                                                                |     |                     |           |          |     |                     |  |  |
|                                        |                                                                                                    |                                                                                                |     |                     |           |          |     |                     |  |  |
|                                        |                                                                                                    |                                                                                                |     |                     |           |          |     |                     |  |  |
|                                        |                                                                                                    |                                                                                                |     |                     |           |          |     |                     |  |  |
|                                        |                                                                                                    |                                                                                                |     |                     |           |          |     |                     |  |  |
|                                        |                                                                                                    |                                                                                                |     |                     |           |          |     |                     |  |  |
|                                        |                                                                                                    |                                                                                                |     |                     |           |          |     |                     |  |  |
|                                        | ·                                                                                                    |                                                                                                |     |                     |           |          |     |                     |  |  |

| FORM SA3E. PAGE 5. ACCOUNTING PERIOD:                                                                                                    |                                                                                                    |                                                                                                    |                                                                                                    |                                                                                       |                                                      |
|----------------------------------------------------------------------------------------------------|----------------------------------------------------------------------------------------------------|----------------------------------------------------------------------------------------------------|----------------------------------------------------------------------------------------------------|---------------------------------------------------------------------------------------|------------------------------------------------------|
| LEGAL NAME OF OWNER OF CABLE SYSTEM:<br>CEQUEL COMMUNICATIONS LLC                                                                                                    |                                                                                                    |                                                                                                    |                                                                                                    | SYSTEM ID#<br>007992                                                                  | Name                                                 |
| SUBSTITUTE CARRIAGE: SPECIAL STATE<br>In General: In space I, identify every nonnetwork te<br>substitute basis during the accounting period, under<br>explanation of the programming that must be includ<br>form                                                                                                    | evision program broadcast by specific present and former FC                                                                                                    | a distant static<br>CC rules, regu                                                                                                    | lations, or authorizatior                                                                                                    | is. For a further                                                                     | Substitute                                           |
| form.<br>1. SPECIAL STATEMENT CONCERNING SUI<br>• During the accounting period, did your cable syster<br>broadcast by a distant station?<br>Note: If your answer is "No", leave the rest of this<br>log in block 2.<br>2. LOG OF SUBSTITUTE PROGRAMS<br>In General: List each substitute program on a set<br>clear. If you need more space, please attach addi<br>Column 1: Give the title of every nonnetwork the<br>period, was broadcast by a distant station and that<br>under certain FCC rules, regulations, or authorizant<br>SA3 form for futher information. Do not use gene<br>titles, for example, "I Love Lucy" or "NBA Basketthe<br>Column 2: If the program was broadcast live, of<br>Column 3: Give the call sign of the station broad<br>Column 4: Give the broadcast station's location<br>the case of Mexican or Canadian stations, if any,<br>Column 5: Give the month and day when your<br>first. Example: for May 7 give "5/7."<br>Column 6: State the times when the substituted<br>to the nearest five minutes. Example: a program of<br>stated as "6:00–6:30 p.m."<br>Column 7: Enter the letter "R" if the listed program was substituted for programming that your set<br>first. on October 19, 1976. | tem carry, on a substitute base<br>page blank. If your answer is<br>carate line. Use abbreviations<br>ional pages.<br>elevision program (substitute)<br>t your cable system substitute<br>tions. See page (vi) of the gen<br>ral categories like "movies", of<br>all: 76ers vs. Bulls."<br>Inter "Yes." Otherwise enter "I<br>dcasting the substitute program<br>the community to which the<br>system carried the substitute<br>program was carried by your<br>arried by a system from 6:01<br>ram was substituted for program<br>t during the accounting period | "Yes," you m<br>wherever por<br>program) that<br>ed for the prog-<br>neral instruction<br>r "basketball"<br>No."<br>am.<br>e station is lice<br>e station is lice<br>station is lice<br>cable system<br>:15 p.m. to 6:<br>amming that y<br>d; enter the le<br>e under FCC | Yes<br>nust complete the prog<br>ssible, if their meaning<br>a during the accountin<br>gramming of another a<br>ons located in the pap<br>. List specific program<br>ensed by the FCC or,<br>ntified).<br>e numerals, with the n<br>n. List the times accura<br>28:30 p.m. should be<br>your system was requ<br>etter "P" if the listed pro-<br>rules and regulations | X No<br>ram<br>g is<br>g<br>station<br>er<br>n<br>in<br>n<br>in<br>n<br>onth<br>ately | Carriage:<br>Special<br>Statement and<br>Program Log |
| SUBSTITUTE PROGR                                                                                                    |                                                                                                    | CARR                                                                                                    | EN SUBSTITUTE<br>IAGE OCCURRED<br>6. TIMES                                                                                                    | 7. REASON<br>FOR                                                                      |                                                      |
| 1. TITLE OF PROGRAM       2. LIVE?<br>Yes or No       3. STATIO<br>CALL SIG                                                                                                    |                                                                                                    | 5. MONTH<br>AND DAY                                                                                                    | FROM                                                                                                    |                                                                                       |                                                      |
|                                                                                                    |                                                                                                    |                                                                                                    |                                                                                                    |                                                                                       |                                                      |

|                              | LEGAL NAME OF (                                                                                                    | EGAL NAME OF OWNER OF CABLE SYSTEM: SYSTEM ID# |          |                   |      |                       |                   |               |          |
|------------------------------|----------------------------------------------------------------------------------------------------|------------------------------------------------|----------|-------------------|------|-----------------------|-------------------|---------------|----------|
| Name                         | CEQUEL CO                                                                                                    | MMUNICAT                                       | IONS LLC |                   |      |                       |                   |               | 007992   |
| •                            | PART-TIME CA<br>In General: Thi                                                                                                    |                                                |          | ce G. If you list | ed a | station's basis       | of carriage as "l | AC" for part- |          |
| Part-Time<br>Carriage<br>Log | In General: This space ties in with column 5 of space G. If you listed a station's basis of carriage as "LAC" for part-<br>time carriage due to lack of activated channel capacity, you are required to complete this log giving the total dates and<br>hours your system carried that station. If you need more space, please attach additional pages.<br>Column 1 (Call sign): Give the call sign of every distant station whose basis of carriage you identified by "LAC" in<br>column 5 of space G.<br>Column 2 (Dates and hours of carriage): For each station, list the dates and hours when part-time carriage oc-<br>curred during the accounting period.<br>• Give the month and day when the carriage occurred. Use numerals, with the month first. Example: for April 10 give<br>"4/10."<br>• State the starting and ending times of carriage to the nearest quarter hour. In any case where carriage ran to the end of the |                                                |          |                   |      |                       |                   | f the         |          |
|                              | television station's broadcast day, you may give an approximate ending hour, followed by the abbreviation<br>"app." Example: "12:30 a.m 3:15 a.m. app."<br>• You may group together any dates when the hours of carriage were the same. Example: "5/10-5/14, 6:00 p.m<br>12:00 p.m."                                                                                                    |                                                |          |                   |      |                       |                   |               |          |
|                              |                                                                                                    |                                                | DATES    | AND HOURS (       | )F P | ART-TIME CAR          | RIAGE             |               |          |
|                              | CALL SIGN WHEN CARRIAGE OCCURRED HOURS                                                                                                    |                                                |          | CALL SIGN         | WHEN | I CARRIAGE OCC<br>HOU |                   |               |          |
|                              |                                                                                                    | DATE                                           | FROM     | TO                |      | DATE                  | FROM              | TO            |          |
|                              |                                                                                                    |                                                |          |                   |      |                       |                   |               |          |
|                              |                                                                                                    |                                                |          |                   |      |                       |                   |               |          |
|                              |                                                                                                    |                                                |          |                   |      |                       |                   |               |          |
|                              |                                                                                                    |                                                |          |                   |      |                       |                   |               | ·        |
|                              |                                                                                                    |                                                |          |                   |      |                       |                   |               |          |
|                              |                                                                                                    |                                                |          |                   |      |                       |                   |               | <u>.</u> |
|                              |                                                                                                    |                                                |          |                   |      |                       |                   |               |          |
|                              |                                                                                                    |                                                |          |                   |      |                       |                   |               | ·        |
|                              |                                                                                                    |                                                |          |                   |      |                       |                   |               | •        |
|                              |                                                                                                    |                                                | _        |                   |      |                       |                   |               |          |
|                              |                                                                                                    |                                                |          |                   |      |                       |                   |               | <u>.</u> |
|                              |                                                                                                    |                                                |          |                   |      |                       |                   |               |          |
|                              |                                                                                                    |                                                |          |                   |      |                       |                   |               |          |
|                              |                                                                                                    |                                                | -        |                   |      |                       |                   |               | ·<br>    |
|                              |                                                                                                    |                                                |          |                   |      |                       |                   |               | ·        |
|                              |                                                                                                    |                                                |          |                   |      |                       |                   |               |          |
|                              |                                                                                                    |                                                |          |                   |      |                       |                   |               | •        |
|                              |                                                                                                    |                                                |          |                   |      |                       |                   |               |          |
|                              |                                                                                                    |                                                |          |                   |      |                       |                   |               |          |
|                              |                                                                                                    |                                                |          |                   |      |                       |                   |               |          |
|                              |                                                                                                    |                                                |          |                   |      |                       |                   |               |          |
|                              |                                                                                                    |                                                | —        |                   |      |                       |                   |               | ,        |

| FORM                                                                                             | SA3E. PAGE 7.                                                                                                    |                           |                                                      |
|--------------------------------------------------------------------------------------------------|----------------------------------------------------------------------------------------------------|---------------------------|------------------------------------------------------|
|                                                                                                  | AL NAME OF OWNER OF CABLE SYSTEM:                                                                                                    | SYSTEM ID#                | Name                                                 |
| CE                                                                                               | QUEL COMMUNICATIONS LLC                                                                                                    | 007992                    |                                                      |
| Inst<br>all a<br>(as<br>pag                                                                      | OSS RECEIPTS<br>ructions: The figure you give in this space determines the form you fle and the amount y<br>mounts (gross receipts) paid to your cable system by subscribers for the system's secon<br>identifed in space E) during the accounting period. For a further explanation of how to co<br>e (vii) of the general instructions.<br>Gross receipts from subscribers for secondary transmission service(s)<br>during the accounting period.<br>ORTANT: You must complete a statement in space P concerning gross receipts.                                                                                                    | dary transmission service | <b>K</b><br>Gross Receipts                           |
| <ul> <li>Instru</li> <li>Con</li> <li>Con</li> <li>If you feet</li> <li>If you accord</li> </ul> | <b>(RIGHT ROYALTY FEE</b><br><b>Institutions:</b> Use the blocks in this space L to determine the royalty fee you owe:<br>nplete block 1, showing your minimum fee.<br>nplete block 2, showing whether your system carried any distant television stations.<br>nour system did not carry any distant television stations, leave block 3 blank. Enter the amo<br>from block 1 on line 1 of block 4, and calculate the total royalty fee.<br>nour system did carry any distant television stations, you must complete the applicable part<br>prompanying this form and attach the schedule to your statement of account.<br>art 8 or part 9, block A, of the DSE schedule was completed, the base rate fee should be | ts of the DSE Schedule    | L<br>Copyright<br>Royalty Fee                        |
| bloc                                                                                             | k 3 below.                                                                                                    |                           |                                                      |
|                                                                                                  | art 6 of the DSE schedule was completed, the amount from line 7 of block C should be er<br>elow.                                                                                                    | iterea on line ∠ in dioCK |                                                      |
|                                                                                                  | art 7 or part 9, block B, of the DSE schedule was completed, the surcharge amount shoul<br>block 4 below.                                                                                                    | ld be entered on line     |                                                      |
| Block<br>1                                                                                       | <b>MINIMUM FEE:</b> All cable systems with semiannual gross receipts of \$527,600 or more least the minimum fee, regardless of whether they carried any distant stations. This fee system's gross receipts for the accounting period.                                                                                                    |                           |                                                      |
|                                                                                                  | Line 1. Enter the amount of gross receipts from space K                                                                                                    | \$ 644,499.51             |                                                      |
|                                                                                                  | Line 2. Multiply the amount in line 1 by 0.01064<br>Enter the result here.                                                                                                    |                           |                                                      |
|                                                                                                  | This is your minimum fee.                                                                                                    | \$ 6,857.47               |                                                      |
| Block<br>2                                                                                       | DISTANT TELEVISION STATIONS CARRIED: Your answer here must agree with the i space G. If, in space G, you identifed any stations as "distant" by stating "Yes" in columr "Yes" in this block.         • Did your cable system carry any distant television stations during the accounting period         X       Yes—Complete the DSE schedule.                                                                                                    | n 4, you must check<br>d? |                                                      |
| Block<br>3                                                                                       | Line 1. BASE RATE FEE: Enter the base rate fee from either part 8, section 3 or 4, or part 9, block A of the DSE schedule. If none, enter zero                                                                                                    | \$ 10,245.93              |                                                      |
|                                                                                                  | Line 2. <b>3.75 Fee:</b> Enter the total fee from line 7, block C, part 6 of the DSE schedule. If none, enter zero                                                                                                    | 0.00                      |                                                      |
|                                                                                                  | Line 3. Add lines 1 and 2 and enter here                                                                                                    | \$ 10,245.93              |                                                      |
| Block<br>4                                                                                       | Line 1. BASE RATE FEE/3.75 FEE or MINIMUM FEE: Enter either the minimum fee<br>from block 1 or the sum of the base rate fee / 3.75 fee from block 3, line 3,<br>whichever is larger                                                                                                    | \$ 10,245.93              | Cable systems                                        |
|                                                                                                  | Line 2. SYNDICATED EXCLUSIVITY SURCHARGE: Enter the fee from either part 7<br>(block D, section 3 or 4) or part 9 (block B) of the DSE schedule. If none, enter<br>zero.                                                                                                    | 0.00                      | submitting<br>additional<br>deposits under           |
|                                                                                                  | Line 3. INTEREST CHARGE: Enter the amount from line 4, space Q, page 9<br>(Interest Worksheet)                                                                                                    | 0.00                      | Section 111(d)(7)<br>should contact<br>the Licensing |
|                                                                                                  | Line 4. FILING FEE                                                                                                    | \$ 725.00                 | additional fees.<br>Division for the<br>appropriate  |
|                                                                                                  | TOTAL ROYALTY AND FILING FEES DUE FOR ACCOUNTING PERIOD.<br>Add Lines 1, 2 and 3 of block 4 and enter total here                                                                                                    | \$ 10,970.93              | form for submitting the                              |
|                                                                                                  | EFT Trace # or TRANSACTION ID #                                                                                                    |                           | additional fees.                                     |
|                                                                                                  | Remit this amount via <i>electronic payment</i> payable to Register of Copyrights. (S general instructions located in the paper SA3 form and the Excel instructions tal                                                                                                    |                           |                                                      |

| ACCOUNTING PERI            | D: 2019/2                                                        |                                                                                              | FORM                                                    | 1 SA3E. PAGE 8. |
|----------------------------|------------------------------------------------------------------|----------------------------------------------------------------------------------------------|---------------------------------------------------------|-----------------|
| Name                       | LEGAL NAME OF OWNER OF CABLE SYSTEM:                             |                                                                                              |                                                         | SYSTEM ID#      |
| Name                       | CEQUEL COMMUNICATIONS LLC                                        |                                                                                              |                                                         | 007992          |
|                            | CHANNELS                                                         |                                                                                              |                                                         |                 |
| Μ                          | Instructions: You must give (1) the numb                         | per of channels on which the cable system ca                                                 | rried television broadcast stations                     |                 |
|                            |                                                                  | n's total number of activated channels, during                                               |                                                         |                 |
| Channels                   |                                                                  |                                                                                              | the accounting period.                                  |                 |
|                            | 1. Enter the total number of channels on v                       | which the cable                                                                              | 22                                                      |                 |
|                            | system carried television broadcast stati                        | ons                                                                                          |                                                         |                 |
|                            |                                                                  |                                                                                              |                                                         |                 |
|                            | 2. Enter the total number of activated cha                       | nnels                                                                                        |                                                         |                 |
|                            | on which the cable system carried televi                         | sion broadcast stations                                                                      | 448                                                     |                 |
|                            | and nonbroadcast services                                        |                                                                                              |                                                         |                 |
|                            |                                                                  |                                                                                              |                                                         |                 |
| Ν                          | INDIVIDUAL TO BE CONTACTED IF FU                                 | RTHER INFORMATION IS NEEDED: (Identi                                                         | y an individual                                         |                 |
|                            | we can contact about this statement of ac                        | count.)                                                                                      |                                                         |                 |
| Individual to              |                                                                  |                                                                                              |                                                         |                 |
| Be Contacted               |                                                                  |                                                                                              | Teleskane (000) 570 0450                                |                 |
| for Further<br>Information | Name RODNEY HASKINS                                              |                                                                                              | Telephone (903) 579-3152                                |                 |
| mornation                  |                                                                  |                                                                                              |                                                         |                 |
|                            | Address 3015 S SE LOOP 323                                       |                                                                                              |                                                         |                 |
|                            | (Number, street, rural route, apartmer                           | nt, or suite number)                                                                         |                                                         |                 |
|                            | TYLER, TX 75701                                                  |                                                                                              |                                                         |                 |
|                            | (City, town, state, zip)                                         |                                                                                              |                                                         |                 |
|                            | Email RODNEY.HASI                                                | KINS@ALTICEUSA.COM                                                                           | Fax (optional)                                          |                 |
|                            |                                                                  |                                                                                              |                                                         |                 |
|                            |                                                                  |                                                                                              |                                                         |                 |
| -                          | <b>CERTIFICATION</b> (This statement of account                  | nt must be certifed and signed in accordance                                                 | with Copyright Office regulations.)                     |                 |
| 0                          |                                                                  |                                                                                              |                                                         |                 |
| Certifcation               | • I, the undersigned, hereby certify that (Che                   | ck one, <i>but only one</i> , of the boxes.)                                                 |                                                         |                 |
|                            |                                                                  |                                                                                              | identified in line 4 of energy Dues                     |                 |
|                            | Owner other than corporation or parti                            | nership) I am the owner of the cable system as                                               | Identified in line 1 of space B; or                     |                 |
|                            |                                                                  |                                                                                              |                                                         |                 |
|                            |                                                                  | n or partnership) I am the duly authorized age<br>er is not a corporation or partnership; or | nt of the owner of the cable system as identified       |                 |
|                            |                                                                  |                                                                                              |                                                         |                 |
|                            | (Officer or partner) I am an officer (if a in line 1 of space B. | corporation) or a partner (if a partnership) of the                                          | legal entity identifed as owner of the cable system     | m               |
|                            |                                                                  |                                                                                              |                                                         |                 |
|                            |                                                                  | and hereby declare under penalty of law that all                                             |                                                         |                 |
|                            | [18 U.S.C., Section 1001(1986)]                                  | f my knowledge, information, and belief, and are                                             | e made in good faith.                                   |                 |
|                            |                                                                  |                                                                                              |                                                         |                 |
|                            |                                                                  |                                                                                              |                                                         |                 |
|                            |                                                                  |                                                                                              |                                                         |                 |
|                            | X /s/ Alan                                                       | Dannenbaum                                                                                   |                                                         |                 |
|                            |                                                                  |                                                                                              |                                                         |                 |
|                            | Enter an electronic si                                           | gnature on the line above using an "/s/" signature                                           | to certify this statement.                              |                 |
|                            |                                                                  | •                                                                                            | signature, place your cursor in the box and press th    | e "F2"          |
|                            | button, then type /s/ a                                          | nd your name. Pressing the "F" button will avoid                                             | enabling Excers Louis compatibility settings.           |                 |
|                            | Typed or printed na                                              | ame: ALAN DANNENBAUM                                                                         |                                                         |                 |
|                            |                                                                  |                                                                                              |                                                         |                 |
|                            |                                                                  |                                                                                              |                                                         |                 |
|                            |                                                                  |                                                                                              |                                                         |                 |
|                            | Title: SVP, PR                                                   | OGRAMMING                                                                                    |                                                         |                 |
|                            | (Title of offic                                                  | al position held in corporation or partnership)                                              |                                                         |                 |
|                            |                                                                  |                                                                                              |                                                         |                 |
|                            | Date: February 1                                                 | 8, 2020                                                                                      |                                                         |                 |
|                            |                                                                  |                                                                                              |                                                         |                 |
|                            |                                                                  |                                                                                              | rsonally identifying information (PII) requested on the |                 |

your statement of account. PII is any personal information that can be used to identify or trace an individ order to proces numbers. By providing PII, you are agreeing to the rotific use of it to establish and maintain a public record, which includes appearing in the Office's public indexes and search reports prepared for the public. The effect of not providing the PII requested is that it may delay processing of your statement of account and its placement in t completed record of statements of account, and it may affect the legal sufficiency of the filing, a determination that would be made by a court of lay

| FORM | SA3E. | PAGE9.  |
|------|-------|---------|
|      | 0,000 | 17.000. |

| scribers and amounts collected from subscribers receiving secondary transmissions pursuant to section 119." Sta<br>For more information on when to exclude these amounts, see the note on page (vii) of the general instructions in the Gross                                                                                                   | Name                                                        |
|----------------------------------------------------------------------------------------------------|-------------------------------------------------------------|
| Name Name                                                                                                    | P<br>pecial<br>itement<br>icerning<br>s Receipts<br>clusion |
|                                                                                                    |                                                             |
| INTEREST ASSESSMENTS                                                                                                    |                                                             |
| You must complete this worksheet for those royalty payments submitted as a result of a late payment or underpayment.<br>For an explanation of interest assessment, see page (viii) of the general instructions in the paper SA3 form.                                                                                                    | Q                                                           |
|                                                                                                    | terest<br>essment                                           |
| Line 2 Multiply line 1 by the interest rate* and enter the sum here       -         x       -         x       days         Line 3 Multiply line 2 by the number of days late and enter the sum here       -         x       -         x       -         x       -         x       -         x       -         x       -         x       0.00274 |                                                             |
| Line 4 Multiply line 3 by 0.00274** enter here and on line 3, block 4,                                                                                                    |                                                             |
| space L, (page 7)                                                                                                    |                                                             |
| Owner                                                                                                    |                                                             |
| Address                                                                                                    |                                                             |
| First community served<br>Accounting period<br>ID number                                                                                                    |                                                             |

form in order to process your statement of account. PII is any personal information that can be used to identify or trace an individual, such as name, address and telephone numbers. By providing PII, you are agreeing to the routine use of it to establish and maintain a public record, which includes appearing in the Offce's public indexes and in search reports prepared for the public. The effect of not providing the PII requested is that it may delay processing of your statement of account and its placement in the completed record of statements of account, and it may affect the legal sufficiency of the fling, a determination that would be made by a court of law.

# INSTRUCTIONS FOR DSE SCHEDULE WHAT IS A "DSE"

The term "distant signal equivalent" (DSE) generally refers to the numerical value given by the Copyright Act to each distant television station carried by a cable system during an accounting period. Your system's total number of DSEs determines the royalty you owe. For the full definition, see page (v) of the General Instructions in the paper SA3 form.

### FORMULAS FOR COMPUTING A STATION'S DSE

There are two different formulas for computing DSEs: (1) a basic formula for all distant stations listed in space G (page 3), and (2) a special formula for those stations carried on a substitute basis and listed in space I (page 5). (Note that if a particular station is listed in both space G and space I, a DSE must be computed twice for that station: once under the basic formula and again under the special formula. However, a station's total DSE is not to exceed its full type-value. If this happens, contact the Licensing Division.)

### BASIC FORMULA: FOR ALL DISTANT STATIONS LISTED IN SPACE G OF SA3E (LONG FORM)

**Step 1**: Determine the station's type-value. For purposes of computing DSEs, the Copyright Act gives different values to distant stations depending upon their type. If, as shown in space G of your statement of account (page 3), a distant station is:

| • Independent: its type-value is                                   | 1.00 |
|--------------------------------------------------------------------|------|
| • Network: its type-value is                                       | 0.25 |
| Noncommercial educational: its type-value is                       | 0.25 |
| Note that local stations are not counted at all in computing DSEs. |      |

**Step 2:** Calculate the station's basis of carriage value: The DSE of a station also depends on its basis of carriage. If, as shown in space G of your Form SA3E, the station was carried part time because of lack of activated channel capacity, its basis of carriage value is determined by (1) calculating the number of hours the cable system carried the station during the accounting period, and (2) dividing that number by the total number of hours the station broadcast over the air during its accounting period. The basis of carriage value for all other stations listed in space G is 1.0.

**Step 3:** Multiply the result of step 1 by the result of step 2. This gives you the particular station's DSE for the accounting period. (Note that for stations other than those carried on a part-time basis due to lack of activated channel capacity, actual multiplication is not necessary since the DSE will always be the same as the type value.)

# SPECIAL FORMULA FOR STATIONS LISTED IN SPACE I OF SA3E (LONG FORM)

Step 1: For each station, calculate the number of programs that, during the accounting period, were broadcast live by the station and were substituted for programs deleted at the option of the cable system.

(These are programs for which you have entered "Yes" in column 2 and "P" in column 7 of space I.)

Step 2: Divide the result of step 1 by the total number of days in the calendar year (365—or 366 in a leap year). This gives you the particular station's DSE for the accounting period.

#### TOTAL OF DSEs

In part 5 of this schedule you are asked to add up the DSEs for all of the distant television stations your cable system carried during the accounting period. This is the total sum of all DSEs computed by the basic formula and by the special formula.

#### THE ROYALTY FEE

The total royalty fee is determined by calculating the minimum fee and the base rate fee. In addition, cable systems located within certain television market areas may be required to calculate the 3.75 fee and/or the Syndicated Exclusivity Surcharge. Note: Distant multicast streams are not subject to the 3.75 fee or the Syndicated Exclusivity Surcharge. Distant simulcast streams are not subject to any royalty payment.

The 3.75 Fee. If a cable system located in whole or in part within a television market added stations after June 24, 1981, that would not have been permitted under FCC rules, regulations, and authorizations (hereafter referred to as "the former FCC rules") in effect on June 24, 1981, the system must compute the 3.75 fee using a formula based on the number of DSEs added. These DSEs used in computing the 3.75 fee will not be used in computing the base rate fee and Syndicated Exclusivity Surcharge.

The Syndicated Exclusivity Surcharge. Cable systems located in whole or in part within a major television market, as defined by FCC rules and regulations, must calculate a Syndicated Exclusivity Surcharge for the carriage of any commercial VHF station that places a grade B contour, in whole or in part, over the cable system that would have been subject to the FCC's syndicated exclusivity rules in effect on June 24, 1981.

**The Minimum FeeBase Rate Fee/3.75 Percent Fee.** All cable systems fling SA3E (Long Form) must pay at least the minimum fee, which is 1.064 percent of gross receipts. The cable system pays either the minimum fee or the sum of the base rate fee and the 3.75 percent fee, whichever is larger, and a Syndicated Exclusivity Surcharge, as applicable.

What is a "Permitted" Station? A permitted station refers to a distant station whose carriage is not subject to the 3.75 percent rate but is subject to the base rate and, where applicable, the Syndicated Exclusivity Surcharge. A permitted station would include the following:

1) A station actually carried within any portion of a cable system prior to June 25, 1981, pursuant to the former FCC rules.

2) A station first carried after June 24, 1981, which could have been carried under FCC rules in effect on June 24, 1981, if such carriage would not have exceeded the market quota imposed for the importation of distant stations under those rules.

3) A station of the same type substituted for a carried network, noncommercial educational, or regular independent station for which a quota was or would have been imposed under FCC rules (47 CFR 76.59 (b),(c), 76.61 (b),(c),(d), and 767.63 (a) [referring to 76.61 (b),(d)]) in effect on June 24, 1981.

4) A station carried pursuant to an individual waiver granted between April 16, 1976, and June 25, 1981, under the FCC rules and regulations in effect on April 15, 1976.

5) In the case of a station carried prior to June 25, 1981, on a part-time and/or substitute basis only, that fraction of the current DSE represented by prior carriage.

NOTE: If your cable system carried a station that you believe qualifies as a permitted station but does not fall into one of the above categories, please attach written documentation to the statement of account detailing the basis for its classification.

Substitution of Grandfathered Stations. Under section 76.65 of the former FCC rules, a cable system was not required to delete any station that it was authorized to carry or was lawfully carrying prior to March 31, 1972, even if the total number of distant stations carried exceeded the market quota imposed for the importation of distant stations. Carriage of these grandfathered stations is not subject to the 3.75 percent rate, but is subject to the Base Rate, and where applicable, the Syndicated Exclusivity Surcharge. The Copyright Royalty Tribunal has stated its view that, since section 76.65 of the former FCC rules would not have permitted substitution of a grandfathered station, the 3.75 percent Rate applies to a station substituted for a grandfathered station if carriage of the station exceeds the market quota imposed for the importation of distant stations.

## COMPUTING THE 3.75 PERCENT RATE—PART 6 OF THE DSE SCHEDULE

- Determine which distant stations were carried by the system pursuant to former FCC rules in effect on June 24, 1981.
- Identify any station carried prior to June 25, 198I, on a substitute and/or part-time basis only and complete the log to determine the portion of the DSE exempt from the 3.75 percent rate.
- Subtract the number of DSEs resulting from this carriage from the number of DSEs reported in part 5 of the DSE Schedule. This is the total number of DSEs subject to the 3.75 percent rate. Multiply these DSEs by gross receipts by .0375. This is the 3.75 fee.

#### COMPUTING THE SYNDICATED EXCLUSIVITY SURCHARGE— PART 7 OF THE DSE SCHEDULE

- Determine if any portion of the cable system is located within a top 100 major television market as defined by the FCC rules and regulations in effect on June 24, 1981. If no portion of the cable system is located in a major television market, part 7 does not have to be completed.
- Determine which station(s) reported in block B, part 6 are commercial VHF stations and place a grade B contour, in whole, or in part, over the cable system. If none of these stations are carried, part 7 does not have to be completed.
- Determine which of those stations reported in block b, part 7 of the DSE Schedule were carried before March 31,1972. These stations are exempt from the FCC's syndicated exclusivity rules in effect on June 24, 1981. If you qualify to calculate the royalty fee based upon the carriage of partially-distant stations, and you elect to do so, you must compute the surcharge in part 9 of this schedule.
- Subtract the exempt DSEs from the number of DSEs determined in block B of part 7. This is the total number of DSEs subject to the Syndicated Exclusivity Surcharge.
- Compute the Syndicated Exclusivity Surcharge based upon these DSEs and the appropriate formula for the system's market position.

### DSE SCHEDULE. PAGE 11.

## COMPUTING THE BASE RATE FEE-PART 8 OF THE DSE SCHEDULE

Determine whether any of the stations you carried were partially distantthat is, whether you retransmitted the signal of one or more stations to subscribers located within the station's local service area and, at the same time, to other subscribers located outside that area.

· If none of the stations were partially distant, calculate your base rate fee according to the following rates-for the system's permitted DSEs as reported in block B, part 6 or from part 5, whichever is applicable. First DSE 1.064% of gross receipts Each of the second, third, and fourth DSEs 0.701% of gross receipts

0.330% of gross receipts

PARTIALLY DISTANT STATIONS—PART 9 OF THE DSE SCHEDULE

· If any of the stations were partially distant:

The fifth and each additional DSE

1. Divide all of your subscribers into subscriber groups depending on their location. A particular subscriber group consists of all subscribers who are distant with respect to exactly the same complement of stations.

2. Identify the communities/areas represented by each subscriber group. 3. For each subscriber group, calculate the total number of DSEs of

that group's complement of stations.

If your system is located wholly outside all major and smaller television markets, give each station's DSEs as you gave them in parts 2, 3, and 4 of the schedule: or

If any portion of your system is located in a major or smaller television market, give each station's DSE as you gave it in block B, part 6 of this schedule.

4. Determine the portion of the total gross receipts you reported in space K (page 7) that is attributable to each subscriber group.

Distant Stations Carried

5. Calculate a separate base rate fee for each subscriber group, using (1) the rates given above; (2) the total number of DSEs for that group's complement of stations; and (3) the amount of gross receipts attributable to that group.

6. Add together the base rate fees for each subscriber group to determine the system's total base rate fee.

7. If any portion of the cable system is located in whole or in part within a major television market, you may also need to complete part 9, block B of the Schedule to determine the Syndicated Exclusivity Surcharge.

What to Do If You Need More Space on the DSE Schedule. There are no printed continuation sheets for the schedule. In most cases, the blanks provided should be large enough for the necessary information. If you need more space in a particular part, make a photocopy of the page in question (identifying it as a continuation sheet), enter the additional information on that copy, and attach it to the DSE schedule.

Rounding Off DSEs. In computing DSEs on the DSE schedule, you may round off to no less than the third decimal point. If you round off a DSE in any case, you must round off DSEs throughout the schedule as follows:

- · When the fourth decimal point is 1, 2, 3, or 4, the third decimal remains unchanged (example: .34647 is rounded to .346).
- When the fourth decimal point is 5, 6, 7, 8, or 9, the third decimal is rounded up (example: .34651 is rounded to .347).

The example below is intended to supplement the instructions for calculating only the base rate fee for partially distant stations. The cable system would also be subject to the Syndicated Exclusivity Surcharge for partially distant stations, if any portion is located within a major television market.

## EXAMPLE: COMPUTATION OF COPYRIGHT ROYALTY FEE FOR CABLE SYSTEM CARRYING PARTIALLY DISTANT STATIONS

In most cases under current FCC rules, all of Fairvale would be within the local service area of both stations A and C and all of Rapid City and Bodega Bay would be within the local service areas of stations B, D, and E.

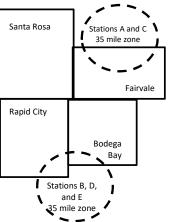

| Distant Stations Carried   | 1            | luentincation    | or Subscriber G | Joups        |                             |              |
|----------------------------|--------------|------------------|-----------------|--------------|-----------------------------|--------------|
| STATION                    | DSE          | CITY             | OUTSIDE LO      | CAL          | GRO                         | SS RECEIPTS  |
| A (independent)            | 1.0          |                  | SERVICE AR      | EA OF        | FROM S                      | UBSCRIBERS   |
| B (independent)            | 1.0          | Santa Rosa       | Stations A, B,  | , C, D ,E    |                             | \$310,000.00 |
| C (part-time)              | 0.083        | Rapid City       | Stations A an   | ld C         |                             | 100,000.00   |
| D (part-time)              | 0.139        | Bodega Bay       | Stations A an   | ld C         |                             | 70,000.00    |
| E (network)                | 0.25         | Fairvale         | Stations B, D   | , and E      |                             | 120,000.00   |
| TOTAL DSEs                 | 2.472        |                  | TOTAL GRO       | SS RECEIPTS  |                             | \$600,000.00 |
| Minimum Fee Total Gros     | s Receipts   |                  | \$600,000.00    |              |                             |              |
|                            |              |                  | x .01064        |              |                             |              |
|                            |              |                  | \$6,384.00      |              |                             |              |
| First Subscriber Group     |              | Second Subso     | criber Group    |              | Third Subscriber Group      |              |
| (Santa Rosa)               |              | (Rapid City and  | l Bodega Bay)   |              | (Fairvale)                  |              |
| Gross receipts             | \$310,000.00 | Gross receipts   |                 | \$170,000.00 | Gross receipts              | \$120,000.00 |
| DSEs                       | 2.472        | DSEs             |                 | 1.083        | DSEs                        | 1.389        |
| Base rate fee              | \$6,497.20   | Base rate fee    |                 | \$1,907.71   | Base rate fee               | \$1,604.03   |
| \$310,000 x .01064 x 1.0 = | 3,298.40     | \$170,000 x .010 | )64 x 1.0 =     | 1,808.80     | \$120,000 x .01064 x 1.0 =  | 1,276.80     |
| \$310,000 x .00701 x 1.472 | = 3,198.80   | \$170,000 x .007 | ′01 x .083 =    | 98.91        | \$120,000 x .00701 x .389 = | 327.23       |
| Base rate fee              | \$6,497.20   | Base rate fee    | -               | \$1,907.71   | Base rate fee               | \$1,604.03   |

Identification of Subscriber Groups

In this example, the cable system would enter \$10,008.94 in space L, block 3, line 1 (page 7)

## DSE SCHEDULE. PAGE 11. (CONTINUED)

| 4                    | LEGAL NAME OF OWNER OF CABLE SYSTEM: SYSTEM:                                                                                          |                    |                                   |                 |                           |     |  |  |
|----------------------|----------------------------------------------------------------------------------------------------|--------------------|-----------------------------------|-----------------|---------------------------|-----|--|--|
| 1                    | CEQUEL COMMUNICATIONS LLC 007992                                                                                                    |                    |                                   |                 |                           |     |  |  |
|                      | SUM OF DSEs OF CATEGOR                                                                                                    |                    | NS:                               |                 |                           |     |  |  |
|                      | Add the DSEs of each station                                                                                                    |                    |                                   |                 | 4 75                      |     |  |  |
|                      | Enter the sum here and in line                                                                                                    | 1 of part 5 of the | s schedule.                       |                 | 1.75                      |     |  |  |
| 2                    | nstructions:<br>n the column headed "Call Sign": list the call signs of all distant stations identified by the letter "O" in column 5 |                    |                                   |                 |                           |     |  |  |
|                      | of space G (page 3).                                                                                                    | Sign": list the ca | ill signs of all distant stations | s identified by | the letter "O in column 5 |     |  |  |
| Computation          | In the column headed "DSE"                                                                                                    | : for each indep   | endent station, give the DSE      | E as "1.0"; for | each network or noncom-   |     |  |  |
|                      | mercial educational station, giv                                                                                                    |                    |                                   |                 |                           |     |  |  |
| Category "O"         |                                                                                                    |                    | CATEGORY "O" STATION              | IS: DSEs        |                           |     |  |  |
| Stations             | CALL SIGN                                                                                                    | DSE                | CALL SIGN                         | DSE             | CALL SIGN                 | DSE |  |  |
|                      | KDFW-1                                                                                                    | 1.000              |                                   |                 |                           |     |  |  |
|                      | KERA-1                                                                                                    | 0.250              |                                   |                 |                           |     |  |  |
|                      | KERA-3                                                                                                    | 0.250              |                                   |                 |                           |     |  |  |
|                      | KERA-4                                                                                                    | 0.250              |                                   |                 |                           |     |  |  |
|                      |                                                                                                    |                    |                                   |                 |                           |     |  |  |
| Add rows as          |                                                                                                    |                    |                                   |                 |                           |     |  |  |
| necessary.           |                                                                                                    |                    |                                   |                 |                           |     |  |  |
| Remember to copy all |                                                                                                    |                    |                                   |                 |                           |     |  |  |
| formula into new     |                                                                                                    |                    |                                   |                 |                           |     |  |  |
| rows.                |                                                                                                    |                    |                                   |                 |                           |     |  |  |
|                      |                                                                                                    |                    |                                   |                 |                           |     |  |  |
|                      |                                                                                                    |                    |                                   |                 |                           |     |  |  |
|                      |                                                                                                    |                    |                                   |                 |                           |     |  |  |
|                      |                                                                                                    |                    |                                   |                 |                           |     |  |  |
|                      |                                                                                                    |                    |                                   |                 |                           |     |  |  |
|                      |                                                                                                    |                    |                                   |                 |                           |     |  |  |
|                      |                                                                                                    |                    |                                   |                 |                           |     |  |  |
|                      |                                                                                                    |                    |                                   |                 |                           |     |  |  |
|                      |                                                                                                    |                    |                                   |                 |                           |     |  |  |
|                      |                                                                                                    |                    |                                   |                 |                           |     |  |  |
|                      |                                                                                                    |                    |                                   |                 |                           |     |  |  |
|                      |                                                                                                    |                    |                                   |                 |                           |     |  |  |
|                      |                                                                                                    |                    |                                   |                 |                           |     |  |  |
|                      |                                                                                                    |                    |                                   |                 |                           |     |  |  |
|                      |                                                                                                    |                    |                                   |                 |                           |     |  |  |
|                      |                                                                                                    |                    |                                   |                 |                           |     |  |  |
|                      |                                                                                                    |                    |                                   |                 |                           |     |  |  |
|                      |                                                                                                    |                    |                                   |                 |                           |     |  |  |
|                      |                                                                                                    |                    |                                   |                 |                           |     |  |  |
|                      |                                                                                                    |                    |                                   |                 |                           |     |  |  |
|                      |                                                                                                    |                    |                                   |                 |                           |     |  |  |
|                      |                                                                                                    |                    |                                   |                 |                           |     |  |  |
|                      |                                                                                                    |                    |                                   |                 |                           |     |  |  |
|                      |                                                                                                    |                    |                                   |                 |                           |     |  |  |
|                      |                                                                                                    |                    |                                   |                 |                           |     |  |  |
|                      |                                                                                                    |                    |                                   |                 |                           |     |  |  |
|                      |                                                                                                    |                    |                                   |                 |                           |     |  |  |
|                      |                                                                                                    |                    |                                   |                 |                           |     |  |  |
|                      |                                                                                                    |                    |                                   |                 |                           |     |  |  |
|                      |                                                                                                    | I                  |                                   | I               |                           |     |  |  |

| Name                                                                                                    |                                                                                                    | DWNER OF CABLE SYSTEM:                                                                                                    | .C                                                                                                    |                                                                                                    |                                                                                                    |                                                                                                    |                                                                    | SI SCHEDOL                                          | (STEM ID#<br>007992 |
|----------------------------------------------------------------------------------------------------|----------------------------------------------------------------------------------------------------|----------------------------------------------------------------------------------------------------|----------------------------------------------------------------------------------------------------|----------------------------------------------------------------------------------------------------|----------------------------------------------------------------------------------------------------|----------------------------------------------------------------------------------------------------|--------------------------------------------------------------------|-----------------------------------------------------|---------------------|
| <b>3</b><br>Computation<br>of DSEs for<br>Stations<br>Carried Part<br>Time Due to<br>Lack of<br>Activated<br>Channel<br>Capacity | Column 2<br>figure should<br>Column 2<br>be carried ou<br>Column 9<br>give the type-<br>Column 9                                         | <b>CAPACITY</b><br>st the call sign of all dista<br>2: For each station, give i<br>correspond with the infor<br>3: For each station, give i<br>4: Divide the figure in colu-<br>t at least to the third deci<br>5: For each independent<br>value as ".25."<br>5: Multiply the figure in co-<br>point. This is the station' | the number of ho<br>rmation given in<br>the total number<br>umn 2 by the figu<br>mal point. This is<br>station, give the<br>olumn 4 by the fig | purs your cable system<br>space J. Calculate on<br>of hours that the stati<br>ure in column 3, and g<br>s the "basis of carriage<br>"type-value" as "1.0."<br>gure in column 5, and | n carried the stati<br>ly one DSE for ea<br>on broadcast over<br>ive the result in c<br>a value" for the st<br>For each network<br>give the result in | ion during the a<br>ach station.<br>er the air during<br>decimals in colu<br>tation.<br>k or noncomme<br>o column 6. Rou | the accountir<br>mn 4. This fig<br>rcial educatio<br>nd to no less | ng period.<br>jure must<br>nal station,<br>than the |                     |
| Capacity                                                                                                    |                                                                                                    | (                                                                                                    | CATEGORY I                                                                                                    | LAC STATIONS:                                                                                                    | COMPUTATIO                                                                                                    | ON OF DSE                                                                                                    | 8                                                                  |                                                     |                     |
|                                                                                                    | 1. CALL<br>SIGN                                                                                                    | 2. NUMBE<br>OF HOI<br>CARRIE<br>SYSTE                                                                                                    | URS<br>ED BY<br>M                                                                                                    | 3. NUMBER<br>OF HOURS<br>STATION<br>ON AIR                                                                                                    | 4. BASIS OF<br>CARRIAG<br>VALUE                                                                                                    | E                                                                                                    | 5. TYPE<br>VALUE                                                   | 6. DSI                                              | Ξ                   |
|                                                                                                    |                                                                                                    |                                                                                                    |                                                                                                    |                                                                                                    |                                                                                                    |                                                                                                    |                                                                    | =                                                   |                     |
|                                                                                                    |                                                                                                    |                                                                                                    | ÷<br>•                                                                                                    |                                                                                                    |                                                                                                    | ····· ^                                                                                                    |                                                                    |                                                     |                     |
|                                                                                                    |                                                                                                    |                                                                                                    |                                                                                                    |                                                                                                    |                                                                                                    |                                                                                                    |                                                                    | Ę                                                   |                     |
|                                                                                                    |                                                                                                    |                                                                                                    | <u> </u>                                                                                                    | =                                                                                                    |                                                                                                    | x                                                                                                    |                                                                    | =                                                   |                     |
|                                                                                                    |                                                                                                    |                                                                                                    | ÷                                                                                                    |                                                                                                    |                                                                                                    | X                                                                                                    |                                                                    | =                                                   |                     |
|                                                                                                    |                                                                                                    |                                                                                                    | +<br>+                                                                                                    |                                                                                                    |                                                                                                    | x<br>x                                                                                                    |                                                                    | =                                                   |                     |
| <b>4</b><br>Computation<br>of DSEs for<br>Substitute-<br>Basis Stations                                                          | space I). Column 2: For each station give the number of live, nonnetwork programs carried in substitution for programs that were deleted |                                                                                                    |                                                                                                    |                                                                                                    |                                                                                                    | e deleted<br>n the third                                                                                                 | n).                                                                |                                                     |                     |
|                                                                                                    |                                                                                                    | SL                                                                                                    | JBSTITUTE-E                                                                                                    | BASIS STATION                                                                                                    | S: COMPUTA                                                                                                    | TION OF DS                                                                                                    | SEs                                                                |                                                     |                     |
|                                                                                                    | 1. CALL<br>SIGN                                                                                                    | 2. NUMBER<br>OF<br>PROGRAMS                                                                                                    | 3. NUMBER<br>OF DAYS<br>IN YEAR                                                                                                    | 6                                                                                                    | 1. CALL<br>SIGN                                                                                                    | 2. NUMBI<br>OF<br>PROGI                                                                                                  |                                                                    | B. NUMBER<br>OF DAYS<br>IN YEAR                     | 4. DSE              |
|                                                                                                    |                                                                                                    |                                                                                                    | ÷                                                                                                    | =                                                                                                    |                                                                                                    |                                                                                                    | ÷                                                                  |                                                     |                     |
|                                                                                                    |                                                                                                    |                                                                                                    | •<br>•                                                                                                    | =                                                                                                    |                                                                                                    |                                                                                                    |                                                                    |                                                     | =                   |
|                                                                                                    |                                                                                                    |                                                                                                    | ÷                                                                                                    | =                                                                                                    |                                                                                                    |                                                                                                    | ÷                                                                  | =                                                   | =                   |
|                                                                                                    |                                                                                                    |                                                                                                    | ÷                                                                                                    |                                                                                                    |                                                                                                    |                                                                                                    | *                                                                  |                                                     | -                   |
|                                                                                                    | Add the DSEs                                                                                                    | S OF SUBSTITUTE-BAS<br>of each station.<br>Im here and in line 3 of p                                                                                                    |                                                                                                    | edule,                                                                                                    |                                                                                                    |                                                                                                    | 0.00                                                               |                                                     | -                   |
| 5<br>Total Number<br>of DSEs                                                                                                    | number of DSE<br>1. Number of<br>2. Number of                                                                                            | ER OF DSEs: Give the an<br>s applicable to your system<br>of DSEs from part 2 ●<br>of DSEs from part 3 ●<br>of DSEs from part 4 ●                                                                                                    |                                                                                                    | oxes in parts 2, 3, and                                                                                                    | 4 of this schedule                                                                                                    | and add them to                                                                                                    | 1<br>0                                                             | .75<br>.00<br>.00                                   |                     |
|                                                                                                    | TOTAL NUMBE                                                                                                    | R OF DSEs                                                                                                    |                                                                                                    |                                                                                                    |                                                                                                    |                                                                                                    | •                                                                  |                                                     | 1.75                |

| OFOUEL COM                                                                   | WNER OF CABLE S                                                                 |                                                                                         |                                                                                      |                                                                                           |                                    |                                 | S                     | YSTEM ID#            |                                                                       |
|------------------------------------------------------------------------------|---------------------------------------------------------------------------------|-----------------------------------------------------------------------------------------|--------------------------------------------------------------------------------------|-------------------------------------------------------------------------------------------|------------------------------------|---------------------------------|-----------------------|----------------------|-----------------------------------------------------------------------|
|                                                                              | MUNICATION                                                                      | S LLC                                                                                   |                                                                                      |                                                                                           |                                    |                                 |                       | 007992               | Name                                                                  |
| nstructions: Bloc                                                            | ck A must be comp                                                               | leted.                                                                                  |                                                                                      |                                                                                           |                                    |                                 |                       |                      |                                                                       |
| n block A:                                                                   | "Ves." leave the re                                                             | mainder of n                                                                            | art 6 and nart <sup>.</sup>                                                          | 7 of the DSE sched                                                                        | lule blank and                     | complete part                   | 8 (nage 16) of th     | 0                    | 6                                                                     |
| schedule.                                                                    |                                                                                 | ·                                                                                       |                                                                                      | of the DOL sched                                                                          |                                    | complete part                   | o, (page 10) of th    |                      | Ŭ                                                                     |
| <ul> <li>If your answer if '</li> </ul>                                      | "No," complete blo                                                              |                                                                                         |                                                                                      | ELEVISION M                                                                               | ADKETS                             |                                 |                       |                      | Computation of                                                        |
| s the cable system                                                           | n located whollv ou                                                             |                                                                                         |                                                                                      | ler markets as defi                                                                       |                                    | tion 76.5 of FC                 | C rules and requ      | lations in           | 3.75 Fee                                                              |
| effect on June 24,                                                           |                                                                                 |                                                                                         |                                                                                      |                                                                                           |                                    |                                 | o raise ana rega      |                      |                                                                       |
|                                                                              |                                                                                 |                                                                                         | O NOT COMF                                                                           | PLETE THE REMA                                                                            | INDER OF PA                        | RT 6 AND 7.                     |                       |                      |                                                                       |
| X No—Comp                                                                    | lete blocks B and                                                               | C below.                                                                                |                                                                                      |                                                                                           |                                    |                                 |                       |                      |                                                                       |
|                                                                              |                                                                                 | BLOO                                                                                    | CK B: CARR                                                                           | AGE OF PERI                                                                               | MITTED DS                          | Es                              |                       |                      |                                                                       |
| Column 1:<br>CALL SIGN                                                       | under FCC rules                                                                 | and regulation e DSE Schei                                                              | ons prior to Jur<br>dule. (Note: Th                                                  | part 2, 3, and 4 of<br>ne 25, 1981. For fu<br>ne letter M below re<br>Act of 2010.)       | rther explanat                     | on of permittee                 | d stations, see the   | ÷                    |                                                                       |
| Column 2:<br>BASIS OF<br>PERMITTED<br>CARRIAGE                               | (Note the FCC ru<br>A Stations carrie<br>76.61(b)(c)]                           | les and regu<br>ed pursuant t                                                           | ations cited be<br>o the FCC ma                                                      | sis on which you c<br>elow pertain to thos<br>rket quota rules [76<br>6.59(d)(1), 76.61(e | se in effect on<br>6.57, 76.59(b), | June 24, 1981<br>76.61(b)(c), 7 | 6.63(a) referring to  | 0                    |                                                                       |
|                                                                              | D Grandfathered<br>instructions fo<br>E Carried pursua<br>*F A station pre-     | l station (76.6<br>r DSE sched<br>ant to individu<br>viously carrie                     | 65) (see parag<br>ule).<br>ual waiver of F<br>d on a part-tim                        | ne or substitute bas                                                                      | stitution of gra                   | e 25, 1981                      |                       |                      |                                                                       |
|                                                                              | G Commercial U<br>M Retransmissio                                               |                                                                                         | •                                                                                    | contour, [76.59(d)(5<br>am.                                                               | 5), 76.61(e)(5)                    | , 76.63(a) refei                | ring to 76.61(e)(5    | <b>)</b> ]           |                                                                       |
| Column 3:                                                                    |                                                                                 | e stations ide                                                                          | ntified by the le                                                                    | parts 2, 3, and 4 c<br>etter "F" in column                                                |                                    |                                 | orksheet on page      | 14 of                |                                                                       |
| 1. CALL<br>SIGN                                                              | 2. PERMITTED<br>BASIS                                                           | 3. DSE                                                                                  | 1. CALL<br>SIGN                                                                      | 2. PERMITTED<br>BASIS                                                                     | 3. DSE                             | 1. CALL<br>SIGN                 | 2. PERMITTED<br>BASIS | 3. DSE               |                                                                       |
| KDFW-1                                                                       | D                                                                               | 1.00                                                                                    |                                                                                      |                                                                                           |                                    |                                 |                       |                      |                                                                       |
| KERA-1                                                                       | C                                                                               | 0.25                                                                                    |                                                                                      |                                                                                           |                                    |                                 |                       |                      |                                                                       |
| KERA-3<br>KERA-4                                                             | M                                                                               | 0.25                                                                                    |                                                                                      |                                                                                           |                                    |                                 |                       |                      |                                                                       |
| NERA-4                                                                       | M                                                                               | 0.25                                                                                    |                                                                                      |                                                                                           |                                    |                                 |                       |                      |                                                                       |
|                                                                              |                                                                                 |                                                                                         |                                                                                      |                                                                                           |                                    |                                 |                       |                      |                                                                       |
|                                                                              |                                                                                 |                                                                                         | 1                                                                                    |                                                                                           |                                    |                                 |                       |                      |                                                                       |
|                                                                              |                                                                                 |                                                                                         |                                                                                      |                                                                                           |                                    |                                 |                       |                      |                                                                       |
|                                                                              |                                                                                 |                                                                                         |                                                                                      |                                                                                           |                                    |                                 |                       | 1.75                 |                                                                       |
|                                                                              |                                                                                 | E                                                                                       | LOCK C: CC                                                                           | MPUTATION OF                                                                              | - 3.75 FEE                         |                                 |                       | 1.75                 |                                                                       |
| _ine 1: Enter the                                                            | total number of                                                                 |                                                                                         |                                                                                      |                                                                                           | - 3.75 FEE                         |                                 |                       | 1.75                 |                                                                       |
|                                                                              | total number of sum of permittee                                                | DSEs from                                                                               | part 5 of this                                                                       | schedule                                                                                  | 5 3.75 FEE                         |                                 |                       |                      |                                                                       |
| ine 2: Enter the                                                             | sum of permitted                                                                | DSEs from                                                                               | part 5 of this<br>n block B abc                                                      | schedule                                                                                  |                                    | ate.                            |                       | 1.75<br>1.75         |                                                                       |
| ine 2: Enter the<br>ine 3: Subtract l                                        | sum of permitted                                                                | DSEs from  <br>d DSEs fron<br>. This is the                                             | part 5 of this<br>n block B abc<br>total number                                      | schedule<br>ve                                                                            | to the 3.75 r                      | ate.                            |                       | 1.75                 |                                                                       |
| ine 2: Enter the<br>ine 3: Subtract l<br>(If zero, le                        | sum of permitted                                                                | DSEs from<br>d DSEs fron<br>. This is the<br>ank and pro                                | part 5 of this<br>n block B abo<br>total number<br>poceed to part                    | schedule<br>ve<br>of DSEs subject                                                         | to the 3.75 r                      | ate.                            | x 0 03                | 1.75<br>1.75<br>0.00 | DSEs represen                                                         |
| Line 2: Enter the<br>Line 3: Subtract I<br>(If zero, k<br>Line 4: Enter gro  | sum of permitted<br>line 2 from line 1<br>eave lines 4–7 bl<br>ss receipts from | DSEs from<br>d DSEs fron<br>. This is the<br>ank and pro<br>space K (pa                 | part 5 of this<br>n block B abo<br>total number<br>poceed to part<br>age 7)          | schedule<br>ve<br>of DSEs subject                                                         | to the 3.75 r                      | ate.                            | × 0.03                | 1.75<br>1.75<br>0.00 | Do any of the<br>DSEs represen<br>partially<br>permited/<br>partially |
| Line 2: Enter the<br>Line 3: Subtract I<br>(If zero, k<br>Line 4: Enter gro  | sum of permitted<br>line 2 from line 1<br>eave lines 4–7 bl                     | DSEs from<br>d DSEs fron<br>. This is the<br>ank and pro<br>space K (pa                 | part 5 of this<br>n block B abo<br>total number<br>poceed to part<br>age 7)          | schedule<br>ve<br>of DSEs subject                                                         | to the 3.75 r                      | ate.                            | x 0.03                | 1.75<br>1.75<br>0.00 | DSEs represen<br>partially                                            |
| Line 2: Enter the<br>Line 3: Subtract I<br>(If zero, la<br>Line 4: Enter gro | sum of permitted<br>line 2 from line 1<br>eave lines 4–7 bl<br>ss receipts from | DSEs from<br>d DSEs fron<br>. This is the<br>ank and pro<br>space K (pa<br>und enter su | part 5 of this<br>n block B abc<br>total number<br>oceed to part<br>age 7)<br>m here | schedule<br>ve<br>of DSEs subject                                                         | to the 3.75 r                      | ate.                            |                       | 1.75<br>1.75<br>0.00 | DSEs represen<br>partially<br>permited/<br>partially<br>nonpermitted  |

DSE SCHEDULE. PAGE 13.

ACCOUNTING PERIOD: 2019/2

|                 | OWNER OF CABLE        |       |                 |                       |           |      | S                     | YSTEM ID#<br>007992 |                            |
|-----------------|-----------------------|-------|-----------------|-----------------------|-----------|------|-----------------------|---------------------|----------------------------|
|                 |                       | BLOCK | ( A: TELEVI     | SION MARKET           | S (CONTIN | UED) |                       |                     | _                          |
| 1. CALL<br>SIGN | 2. PERMITTED<br>BASIS |       | 1. CALL<br>SIGN | 2. PERMITTED<br>BASIS |           |      | 2. PERMITTED<br>BASIS | 3. DSE              | 6                          |
|                 |                       |       |                 |                       |           |      |                       |                     | Computation of<br>3.75 Fee |
|                 |                       |       |                 |                       |           |      |                       |                     |                            |
|                 |                       |       |                 |                       |           |      |                       |                     |                            |
|                 |                       |       |                 |                       |           |      |                       |                     |                            |
|                 |                       |       |                 |                       |           |      |                       |                     |                            |
|                 |                       |       |                 |                       |           |      |                       |                     |                            |
|                 |                       |       |                 |                       |           |      |                       |                     |                            |
|                 |                       |       |                 |                       |           |      |                       |                     |                            |
|                 |                       |       |                 |                       |           |      |                       |                     |                            |
|                 |                       |       |                 |                       |           |      |                       |                     |                            |
|                 |                       |       |                 |                       |           |      |                       |                     |                            |
|                 |                       |       |                 |                       |           |      |                       |                     |                            |
|                 |                       |       |                 |                       |           |      |                       |                     |                            |
|                 |                       |       |                 |                       |           |      |                       |                     |                            |
|                 |                       |       |                 |                       |           |      |                       |                     |                            |
|                 |                       |       |                 |                       |           |      |                       |                     |                            |
|                 |                       |       |                 |                       |           |      |                       |                     |                            |
|                 |                       |       |                 |                       |           |      |                       |                     |                            |
|                 |                       |       |                 |                       |           |      |                       |                     |                            |
|                 |                       |       |                 |                       |           |      |                       |                     |                            |
|                 |                       |       |                 |                       |           |      |                       |                     |                            |
|                 |                       |       |                 |                       |           |      |                       |                     |                            |
|                 |                       |       |                 |                       |           |      |                       |                     |                            |
|                 |                       |       |                 |                       |           |      |                       |                     |                            |
|                 |                       |       |                 |                       |           |      |                       |                     |                            |
|                 |                       |       |                 |                       |           |      |                       |                     |                            |
|                 |                       |       |                 |                       |           |      |                       |                     |                            |
|                 |                       |       |                 |                       |           |      |                       |                     |                            |
|                 |                       |       |                 |                       |           |      |                       |                     |                            |
|                 |                       |       |                 |                       |           |      |                       |                     |                            |
|                 |                       |       |                 |                       |           |      |                       |                     |                            |
|                 |                       |       |                 |                       |           |      |                       |                     |                            |
|                 |                       |       |                 |                       |           |      |                       |                     |                            |
|                 |                       |       |                 |                       |           |      |                       |                     |                            |
|                 |                       |       |                 |                       |           |      |                       |                     |                            |
|                 |                       |       |                 |                       |           |      |                       |                     |                            |
|                 |                       |       |                 |                       |           |      |                       |                     |                            |
|                 |                       |       |                 |                       |           |      |                       |                     |                            |
|                 |                       |       |                 |                       |           |      |                       |                     |                            |
|                 |                       |       |                 |                       |           |      |                       |                     |                            |
|                 |                       |       | •••             |                       |           |      |                       |                     |                            |
|                 |                       |       |                 |                       |           |      |                       |                     |                            |
|                 |                       |       |                 |                       |           |      |                       |                     |                            |
|                 |                       |       |                 |                       |           |      |                       |                     |                            |
|                 |                       |       |                 |                       |           |      |                       |                     |                            |
|                 |                       |       |                 |                       |           |      |                       |                     |                            |
|                 |                       |       |                 |                       |           |      |                       |                     |                            |
|                 |                       |       |                 |                       |           |      |                       |                     |                            |
|                 | 1                     | 1     | 11              |                       | <b>†</b>  |      | 1                     | 1                   |                            |

L

| Nama                                                                                                    | LEGAL NAME OF OWNER OF CABLE SYSTEM: SYSTEM:                                                                                                    |                                                                                                    |                                                                            |                                                                                                    |                                                                                                    |                                                                |  |  |  |
|----------------------------------------------------------------------------------------------------|----------------------------------------------------------------------------------------------------|----------------------------------------------------------------------------------------------------|----------------------------------------------------------------------------|----------------------------------------------------------------------------------------------------|----------------------------------------------------------------------------------------------------|----------------------------------------------------------------|--|--|--|
| Name                                                                                                    | CEQUEL COMMUNICATIONS LLC 00                                                                                                    |                                                                                                    |                                                                            |                                                                                                    |                                                                                                    |                                                                |  |  |  |
| Worksheet for<br>Computating<br>the DSE<br>Schedule for<br>Permitted<br>Part-Time and<br>Substitute<br>Carriage | stations carried pric<br>Column 1: List the of<br>Column 2: Indicate<br>Column 3: Indicate<br>Column 4: Indicate<br>(Note that the Fo<br>A—Part-time sp<br>76.59)<br>B—Late-night pr<br>76.61<br>S—Substitute ca<br>gener<br>Column 5: Indicate<br>Column 6: Compar<br>in block | or to June 25, 1981, ur<br>call sign for each dista<br>the DSE for this static<br>the accounting period<br>the basis of carriage of<br>CC rules and regulatic<br>ecialty programming: (<br>(d)(1),76.61(e)(1), or 7<br>rogramming: Carriage<br>(e)(3)).<br>arriage under certain F<br>al instructions in the p<br>the station's DSE for 1<br>e the DSE figures liste<br>to B, column 3 of part 6<br>information you give in | he current accounting per<br>d in columns 2 and 5 and<br>for this station. | erning part-time and sub-<br>letter "F" in column 2 of p<br>beriod, occurring betweer<br>riage and DSE occurred (<br>arried by listing one of the<br>hose in effect on June 24<br>usis, of specialty program<br>(1)).<br>76.59(d)(3), 76.61(e)(3)<br>authorizations. For further<br>tod as computed in parts<br>list the smaller of the two | stitute carriage.)<br>art 6 of the DSE schedule<br>a January 1, 1978 and Jun<br>(e.g., 1981/1).<br>e following letters:<br>., 1981.)<br>ming under FCC rules, se<br>, or 76.63 (referring to<br>r explanation, see page (v<br>2, 3, and 4 of this schedu<br>figures here. This figure s | e 30, 1981.<br>ctions<br>i) of the<br>le.<br>should be entered |  |  |  |
|                                                                                                    | statement of accou                                                                                                    | nt on fle in the Licensi                                                                                                    | ng Division.                                                               |                                                                                                    |                                                                                                    |                                                                |  |  |  |
|                                                                                                    |                                                                                                    |                                                                                                    | FOR STATIONS CARRI                                                         |                                                                                                    | ID SUBSTITUTE BASIS                                                                                                    |                                                                |  |  |  |
|                                                                                                    | 1. CALL                                                                                                    | 2. PRIOR                                                                                                    | 3. ACCOUNTING                                                              | 4. BASIS OF                                                                                                    | 5. PRESENT                                                                                                    | 6. PERMITTED                                                   |  |  |  |
|                                                                                                    | SIGN                                                                                                    | DSE                                                                                                    | PERIOD                                                                     | CARRIAGE                                                                                                    | DSE                                                                                                    | DSE                                                            |  |  |  |
|                                                                                                    |                                                                                                    |                                                                                                    |                                                                            |                                                                                                    |                                                                                                    |                                                                |  |  |  |
|                                                                                                    |                                                                                                    |                                                                                                    |                                                                            |                                                                                                    |                                                                                                    |                                                                |  |  |  |
|                                                                                                    |                                                                                                    |                                                                                                    |                                                                            |                                                                                                    |                                                                                                    |                                                                |  |  |  |
|                                                                                                    |                                                                                                    |                                                                                                    |                                                                            |                                                                                                    |                                                                                                    |                                                                |  |  |  |
|                                                                                                    |                                                                                                    |                                                                                                    |                                                                            |                                                                                                    |                                                                                                    |                                                                |  |  |  |
|                                                                                                    |                                                                                                    |                                                                                                    |                                                                            |                                                                                                    |                                                                                                    |                                                                |  |  |  |
|                                                                                                    |                                                                                                    |                                                                                                    |                                                                            |                                                                                                    |                                                                                                    |                                                                |  |  |  |
|                                                                                                    |                                                                                                    |                                                                                                    |                                                                            |                                                                                                    |                                                                                                    |                                                                |  |  |  |
|                                                                                                    |                                                                                                    |                                                                                                    |                                                                            |                                                                                                    |                                                                                                    |                                                                |  |  |  |
| 7<br>Computation<br>of the                                                                                      | ,                                                                                                    | "Yes," complete block                                                                                                    | s B and C, below.<br>and C blank and complete                              | part 8 of the DSE schedu                                                                                                    | ıle.                                                                                                    | -<br>                                                          |  |  |  |
| Syndicated                                                                                                    |                                                                                                    |                                                                                                    | BLOCK A: MAJOR                                                             | TELEVISION MARK                                                                                                    | ET                                                                                                    |                                                                |  |  |  |
| Exclusivity                                                                                                    |                                                                                                    |                                                                                                    | 400                                                                        |                                                                                                    |                                                                                                    | 04,40040                                                       |  |  |  |
| Surcharge                                                                                                    |                                                                                                    | -                                                                                                    | p 100 major television marł                                                |                                                                                                    |                                                                                                    | ine 24, 1981?                                                  |  |  |  |
|                                                                                                    | Yes—Complete                                                                                                    | e blocks B and C .                                                                                                    |                                                                            | X No—Proceed to                                                                                                    | part 8                                                                                                    |                                                                |  |  |  |
|                                                                                                    | BLOCK B: C                                                                                                    | arriage of VHF/Grade                                                                                                    | B Contour Stations                                                         | BLOCK C: Computation of Exempt DSEs                                                                                                    |                                                                                                    |                                                                |  |  |  |
|                                                                                                    |                                                                                                    | block B of part 6 the<br>on that places a grade<br>ble system?                                                                                                    |                                                                            | Was any station listed in block B of part 7 carried in any commu-<br>nity served by the cable system prior to March 31, 1972? (refer<br>to former FCC rule 76.159)                                                                                                    |                                                                                                    |                                                                |  |  |  |
|                                                                                                    |                                                                                                    | tation below with its app<br>and proceed to part 8.                                                                                                    | opriate permitted DSE                                                      |                                                                                                    | tation below with its appropriation below with its appropriation of the part 8.                                                                                                    | ate permitted DSE                                              |  |  |  |
|                                                                                                    | CALL SIGN                                                                                                    | DSE CA                                                                                                    | LL SIGN DSE                                                                | CALL SIGN                                                                                                    | DSE CALL SIG                                                                                                    | GN DSE                                                         |  |  |  |
|                                                                                                    |                                                                                                    |                                                                                                    |                                                                            |                                                                                                    |                                                                                                    |                                                                |  |  |  |
|                                                                                                    |                                                                                                    |                                                                                                    |                                                                            |                                                                                                    |                                                                                                    |                                                                |  |  |  |
|                                                                                                    |                                                                                                    | тот                                                                                                    | AL DSEs 0.00                                                               |                                                                                                    | TOTAL D                                                                                                    | SEs 0.00                                                       |  |  |  |
| 1                                                                                                    | 1                                                                                                    |                                                                                                    |                                                                            | 11                                                                                                    |                                                                                                    | -                                                              |  |  |  |

DSE SCHEDULE. PAGE 14.

| LEGAL NA      | IME OF OWNER OF CABLE SYSTEM:<br>CEQUEL COMMUNICATIONS LLC                                                                                                    | SYSTEM ID#<br>007992 | Name                      |
|---------------|----------------------------------------------------------------------------------------------------|----------------------|---------------------------|
|               | BLOCK D: COMPUTATION OF THE SYNDICATED EXCLUSIVITY SURCHARGE                                                                                                    |                      |                           |
| Section<br>1  | Enter the amount of gross receipts from space K (page 7)                                                                                                    | 644,499.51           | 7                         |
| Section<br>2  | A. Enter the total DSEs from block B of part 7                                                                                                    | 0.00                 | Computation<br>of the     |
|               | B. Enter the total number of exempt DSEs from block C of part 7                                                                                                    | 0.00                 | Syndicated<br>Exclusivity |
|               | C. Subtract line B from line A and enter here. This is the total number of DSEs subject to the surcharge computation. If zero, proceed to part 8                                                                                                    | 0.00                 | Surcharge                 |
| • Is an       | y portion of the cable system within a top 50 television market as defined by the FCC? Yes—Complete section 3 below. X No—Complete section 4 below.                                                                                                    |                      |                           |
|               | SECTION 3: TOP 50 TELEVISION MARKET                                                                                                    |                      |                           |
| Section<br>3a | Did your cable system retransmit the signals of any partially distant television stations during the accounting period?     Yes—Complete part 9 of this schedule.     X No—Complete the applicable section below.                                                                              |                      |                           |
|               | If the figure in section 2, line C is 4.000 or less, compute your surcharge here and leave section 3b blank. NOTE: If the D is 1.0 or less, multiply the gross receipts by .00599 by the DSE. Enter the result on line A below.                                                                | SE                   |                           |
|               | A. Enter 0.00599 of gross receipts (the amount in section1)                                                                                                    |                      |                           |
|               | B. Enter 0.00377 of gross receipts (the amount in section.1)                                                                                                    |                      |                           |
|               | line C in section 2) and enter here                                                                                                    |                      |                           |
|               | D. Multiply line B by line C and enter here                                                                                                    |                      |                           |
|               | E. Add lines A and D. This is your surcharge.<br>Enter here and on line 2 of block 4 in space L (page 7)<br>Syndicated Exclusivity Surcharge                                                                                                    |                      |                           |
| Section<br>3b | If the figure in section 2, line C is more than 4.000, compute your surcharge here and leave section 3a blank.                                                                                                    |                      |                           |
|               | A. Enter 0.00599 of gross receipts (the amount in section 1)                                                                                                    |                      |                           |
|               | B. Enter 0.00377 of gross receipts (the amount in section 1)                                                                                                    |                      |                           |
|               | C. Multiply line B by 3.000 and enter here                                                                                                    |                      |                           |
|               | D. Enter 0.00178 of gross receipts (the amount in section 1)                                                                                                    |                      |                           |
|               | E. Subtract 4.000 from total DSEs (the fgure on line C in section 2) and enter here                                                                                                    |                      |                           |
|               | F. Multiply line D by line E and enter here                                                                                                    |                      |                           |
|               | G. Add lines A, C, and F. This is your surcharge.<br>Enter here and on line 2 of block 4 in space L (page 7)<br>Syndicated Exclusivity Surcharge                                                                                                    |                      |                           |
|               | SECTION 4: SECOND 50 TELEVISION MARKET                                                                                                    |                      |                           |
|               | Did your cable system retransmit the signals of any partially distant television stations during the accounting period?                                                                                                    |                      |                           |
| Section<br>4a | Yes—Complete part 9 of this schedule. X No—Complete the applicable section below.                                                                                                    |                      |                           |
|               | If the figure in section 2, line C is 4.000 or less, compute your surcharge here and leave section 4b blank. NOTE: If the D is 1.0 or less, multiply the gross receipts by 0.003 by the DSE. Enter the result on line A below.<br>A. Enter 0.00300 of gross receipts (the amount in section 1) | SE                   |                           |
|               | B. Enter 0.00189 of gross receipts (the amount in section 1)                                                                                                    |                      |                           |
|               | C.Subtract 1.000 from total permitted DSEs (the fgure on line C in section 2)<br>and enter here                                                                                                    |                      |                           |
|               | D. Multiply line B by line C and enter here                                                                                                    |                      |                           |
|               | E. Add lines A and D. This is your surcharge.<br>Enter here and on line 2 of block 4 in space L (page 7)<br>Syndicated Exclusivity Surcharge                                                                                                    |                      |                           |
|               |                                                                                                    |                      |                           |

## ACCOUNTING PERIOD: 20

Name

7

Computation of the Syndicated Exclusivity Surcharge

8

Computation

of

Base Rate Fee

| 2019/2                                                                                                    | DSE SCHEDULE. PAGE 16.                                                                                                    |
|----------------------------------------------------------------------------------------------------|----------------------------------------------------------------------------------------------------|
| LEGAL NAM                                                                                                    | E OF OWNER OF CABLE SYSTEM: SYSTEM ID#                                                                                                    |
| 0                                                                                                    | EQUEL COMMUNICATIONS LLC 007992                                                                                                    |
| Section<br>4b                                                                                                    | If the figure in section 2, line C is more than 4.000, compute your surcharge here and leave section 4a blank.                                                                                                    |
|                                                                                                    | A. Enter 0.00300 of gross receipts (the amount in section 1)                                                                                                    |
|                                                                                                    | B. Enter 0.00189 of gross receipts (the amount in section 1)                                                                                                    |
|                                                                                                    | C. Multiply line B by 3.000 and enter here.                                                                                                    |
|                                                                                                    | D. Enter 0.00089 of gross receipts (the amount in section 1)                                                                                                    |
|                                                                                                    | E. Subtract 4.000 from the total DSEs (the figure on line C in section 2) and enter here.                                                                                                    |
|                                                                                                    | F. Multiply line D by line E and enter here                                                                                                    |
|                                                                                                    | G. Add lines A, C, and F. This is your surcharge.<br>Enter here and on line 2, block 4, space L (page 7)                                                                                                    |
|                                                                                                    | Syndicated Exclusivity Surcharge.                                                                                                    |
| <ul> <li>In blo</li> <li>If you</li> <li>If you</li> <li>If you</li> <li>blank.</li> <li>What is</li> <li>were lo</li> </ul> | <ul> <li>checked "Yes," use the total number of DSEs from part 5.</li> <li>ck A, indicate, by checking "Yes" or "No," whether your system carried any partially distant stations.</li> <li>answer is "No," compute your system's base rate fee in block B. Leave part 9 blank.</li> <li>answer is "Yes" (that is, if you carried one or more partially distant stations), you must complete part 9. Leave block B below</li> <li>a partially distant station? A station is "partially distant" if, at the time your system carried it, some of your subscribers</li> <li>cated within that station's local service area and others were located outside that area. For the definition of a station's "local area," see page (v) of the general instructions.</li> </ul> |
|                                                                                                    | BLOCK A: CARRIAGE OF PARTIALLY DISTANT STATIONS                                                                                                    |
| • Did yo                                                                                                    | our cable system retransmit the signals of any partially distant television stations during the accounting period?                                                                                                    |
|                                                                                                    | Yes—Complete part 9 of this schedule. X No—Complete the following sections.                                                                                                    |
|                                                                                                    | BLOCK B: NO PARTIALLY DISTANT STATIONS—COMPUTATION OF BASE RATE FEE                                                                                                    |
| Section<br>1                                                                                                    | Enter the amount of gross receipts from space K (page 7)                                                                                                    |
| Section<br>2                                                                                                    | Enter the total number of permitted DSEs from block B, part 6 of this schedule.<br>(If block A of part 6 was checked "Yes,"                                                                                                    |
|                                                                                                    | use the total number of DSEs from part 5.) 1.75                                                                                                    |
| Section<br>3                                                                                                    | If the figure in section 2 is <b>4.000 or less,</b> compute your base rate fee here and leave section 4 blank.<br>NOTE: If the DSE is 1.0 or less, multiply the gross receipts by 0.01064 by the DSE. Enter the result on line A below.                                                                                                    |
|                                                                                                    | A. Enter 0.01064 of gross receipts         (the amount in section 1).         ★         6,857.47                                                                                                    |

| B. Enter 0.00701 of gross receipts                            |             |          |
|---------------------------------------------------------------|-------------|----------|
| (the amount in section 1)                                     | 4,517.94    |          |
| C. Subtract 1.000 from total DSEs                             |             |          |
| (the figure in section 2) and enter here                      | 0.75        |          |
| D. Multiply line B by line C and enter here.                  | ▶ <u>\$</u> | 3,388.46 |
| E. Add lines A, and D. This is your base rate fee. Enter here |             |          |
| and in block 3, line 1, space L (page 7)                      |             |          |

| LEGAL NAME OF OWNER OF CABLE SYSTEM:                                                                             |                                                                                                    | SYSTEM ID#                | Nama                      |
|----------------------------------------------------------------------------------------------------|----------------------------------------------------------------------------------------------------|---------------------------|---------------------------|
| CEQUEL COMMUNICATIONS LLC                                                                                        |                                                                                                    | 007992                    | Name                      |
| Section If the figure in section 2 is more than 4.000, com                                                       | pute your base rate fee here and leave section 3 blank.                                                                                                    |                           |                           |
| A. Enter 0.01064 of gross receipts                                                                               |                                                                                                    |                           | 8                         |
| (the amount in section 1)                                                                                        | ▶\$                                                                                                    |                           |                           |
| B. Enter 0.00701 of gross receipts                                                                               |                                                                                                    |                           | 0                         |
| (the amount in section 1)                                                                                        | ▶\$                                                                                                    |                           | Computation<br>of         |
|                                                                                                    |                                                                                                    |                           | Base Rate Fee             |
| C. Multiply line B by 3.000 and enter here                                                                       | ► <u>\$</u>                                                                                                    |                           |                           |
| D. Enter 0.00330 of gross receipts (the amount in section 1)                                                     | ► <u>\$</u>                                                                                                    |                           |                           |
|                                                                                                    |                                                                                                    |                           |                           |
| E. Subtract 4.000 from total DSEs<br>(the figure in section 2) and enter here                                    |                                                                                                    |                           |                           |
|                                                                                                    |                                                                                                    |                           |                           |
| F. Multiply line D by line E and enter here                                                                      | ► <u>\$</u>                                                                                                    |                           |                           |
| G. Add lines A, C, and F. This is your base                                                                      |                                                                                                    |                           |                           |
| Enter here and in block 3, line 1, space<br>Base Rate Fee                                                        | L (page 7) ► \$                                                                                                    | 0.00                      |                           |
|                                                                                                    |                                                                                                    |                           |                           |
| <b>o</b> , ,                                                                                                    | evision signals on a system-wide basis. Carriage of televisior                                                                                                    | U U                       |                           |
| inal instead be reported on a community-by-community by-community by-community-by-community-by-community-by-comm | unity basis (subscriber groups) if the cable system reported n                                                                                                    | nultiple channel line-    | 9                         |
|                                                                                                    | artially distant, the statute allows you, in computing your bas                                                                                                    |                           | Computation               |
| eceipts from subscribers located within the station's<br>his exclusion, you must:                                | s local service area, from your system's total gross receipts. T                                                                                                    | l o take advantage of     | of<br>Base Rate Fee       |
| First: Divide all of your subscribers into subscriber of                                                         | groups, each group consisting entirely of subscribers that are                                                                                                    | e distant to the same     | and                       |
| station or the same group of stations. Next: Treat ea                                                            | ich subscriber group as if it were a separate cable system. D                                                                                                    | etermine the number of    | Syndicated<br>Exclusivity |
|                                                                                                    | is attributable to that group, and calculate a separate base rand<br>n subscriber group. That total is the base rate fee for your system of the set of the set of the system of the set of the set of th | - ·                       | Surcharge                 |
| NOTE: If any portion of your cable system is located                                                             | l within the top 100 television market and the station is not ex                                                                                                    | kempt in part 7, you      | for<br>Partially          |
|                                                                                                    | rge for each subscriber group. In this case, complete both blo<br>side all major television markets, complete block A only.                                                                                                    | ock A and B below.        | Distant<br>Stations, and  |
| low to Identify a Subscriber Group for Partially                                                                 | ,                                                                                                    |                           | for Partially             |
| , , , , , , , , , , , , , , , , , , , ,                                                                          | local service area of each wholly distant and each partially di                                                                                                    | istant station you        | Permitted<br>Stations     |
| arried to that community.                                                                                        |                                                                                                    |                           |                           |
|                                                                                                    | stant station you carried, determine which of your subscriber<br>located outside the local service area of a station is distant t<br>er.)                                                                                                    |                           |                           |
|                                                                                                    | ips according to the complement of stations to which they are<br>s who are distant to exactly the same complement of stations                                                                                                    |                           |                           |
| system will have only one subscriber group when the                                                              | e distant stations it carried have local service areas that coin                                                                                                    | cide.                     |                           |
| Computing the base rate fee for each subscriber<br>subscriber groups.                                            | group: Block A contains separate sections, one for each of                                                                                                    | your system's             |                           |
| n each section:                                                                                                  |                                                                                                    |                           |                           |
| Identify the communities/areas represented by eac                                                                |                                                                                                    |                           |                           |
| Give the call sign for each of the stations in the sub<br>ubscribers in the group.                               | oscriber group's complement—that is, each station that is dis                                                                                                    | stant to all of the       |                           |
| lf:                                                                                                    |                                                                                                    |                           |                           |
| ) your system is located wholly outside all major an<br>and 4 of this schedule; or,                              | d smaller television markets, give each station's DSE as you                                                                                                    | a gave it in parts 2, 3,  |                           |
| <ol> <li>any portion of your system is located in a major o<br/>part 6 of this schedule.</li> </ol>              | r smaller televison market, give each station's DSE as you g                                                                                                    | ave it in block B,        |                           |
| Add the DSEs for each station. This gives you the                                                                | total DSEs for the particular subscriber group.                                                                                                    |                           |                           |
|                                                                                                    | For further explanation of gross receipts see page (vii) of the                                                                                                    | general instructions      |                           |
| in the paper SA3 form.                                                                                           |                                                                                                    |                           |                           |
| page. In making this computation, use the DSE and                                                                | o using the formula outline in block B of part 8 of this schedul<br>I gross receipts figure applicable to the particular subscriber<br>tal gross receipts from the subscribers in that group). You d                                                                                                    | group (that is, the total |                           |

|      | LEGAL NAME OF OWNER OF CABLE SYSTEM: S                                                                                                    | YSTEM ID#   |
|------|----------------------------------------------------------------------------------------------------|-------------|
| Name | CEQUEL COMMUNICATIONS LLC                                                                                                    | 007992      |
| Name | CEQUEL COMMUNICATIONS LLC         Guidance for Computing the Royalty Fee for Partially Permitted/Partially NonPermitted Signals         Step 1: Use part 9, block A, of the DSE Schedule to establish subscriber groups to compute the base rate fee for wholly and partially permitted distant signals. Write "Permitted Signals" at the top of the page. Note: One or more permitted signals in these subscriber groups may be partially distant.         Step 2: Use a separate part 9, block A, to compute the 3.75 percent fee for wholly nonpermitted and partially nonpermitted distant signals. Write "Nonpermitted 3.75 stations" at the top of this page. Multiply the subscriber group gross receipts by total DSEs by .0375 and enter the grand total 3.75 percent fees on line 2, block 3, of space L. Important: The sum of the gross receipts reported for each part 9 used in steps 1 and 2 must equal the amount reported in space K.         Step 3: Use part 9, block B, to compute a syndicated exclusivity surcharge for any wholly or partially permitted distant signals from step 1 that is subject to this surcharge.         Guidance for Computing the Royalty Fee for Carriage of Distant and Partially Distant Multicast Streams         Step 1: Use part 9, Block A, of the DSE Schedule to report each distant multicast stream of programming that is transmitted from a primary television broadcast signal. Only the base rate fee should be computed for each multicast stream. The 3.75 Percent Ra and Syndicated Exclusivity Surcharge are not applicable to the secondary transmission of a multicast stream. | 007992<br>t |
|      | entered into on or before June 30, 2009 between a cable system or an association representing the cable system and a primary transmitter or an association representing the primary transmitter.                                                                                                    |             |
|      |                                                                                                    |             |
|      |                                                                                                    |             |

| LEGAL NAME OF OW                  |                    |                       |                |                         |            | 5                | 6YSTEM ID#<br>007992 | Name             |
|-----------------------------------|--------------------|-----------------------|----------------|-------------------------|------------|------------------|----------------------|------------------|
|                                   |                    | : COMPUTATION (       |                | TE FEES FOR EAG         |            |                  |                      |                  |
| 00144                             |                    | SUBSCRIBER GRO        |                |                         |            | D SUBSCRIBER GRO |                      | 9                |
| COMMUNITY/ AREA 0                 |                    |                       | U              | COMMUNITY/ AREA 0       |            |                  |                      | Computatio       |
| CALL SIGN                         | DSE                | CALL SIGN             | DSE            | CALL SIGN               | DSE        | CALL SIGN        | DSE                  | of               |
|                                   |                    |                       |                |                         |            |                  |                      | Base Rate F      |
|                                   |                    |                       |                |                         |            |                  |                      | and<br>Syndicate |
|                                   |                    |                       |                |                         |            |                  |                      | Exclusivit       |
|                                   |                    |                       |                |                         |            |                  |                      | Surcharge        |
|                                   |                    |                       |                |                         |            |                  |                      | for<br>Partially |
|                                   |                    |                       |                |                         |            |                  |                      | Distant          |
|                                   |                    |                       |                |                         |            |                  |                      | Stations         |
|                                   |                    |                       |                |                         |            |                  |                      |                  |
|                                   |                    |                       |                |                         |            |                  |                      |                  |
|                                   |                    |                       |                |                         |            |                  |                      |                  |
|                                   |                    |                       |                |                         |            |                  |                      |                  |
| Total DSEs                        |                    |                       | 0.00           | Total DSEs              |            |                  | 0.00                 |                  |
| Gross Receipts First              | Group              | \$                    | 0.00           |                         |            |                  | 0.00                 |                  |
| ·                                 | ·                  |                       |                |                         |            |                  |                      |                  |
| Base Rate Fee First Group \$ 0.00 |                    |                       |                | Base Rate Fee Set       | cond Group | \$               | 0.00                 |                  |
|                                   |                    | SUBSCRIBER GRO        |                | FOURTH SUBSCRIBER GROUP |            |                  |                      |                  |
| COMMUNITY/ AREA                   | 4                  |                       | 0              | COMMUNITY/ ARE          | EA         |                  | 0                    |                  |
| CALL SIGN                         | DSE                | CALL SIGN             | DSE            | CALL SIGN               | DSE        | CALL SIGN        | DSE                  |                  |
|                                   |                    |                       |                |                         |            |                  |                      |                  |
|                                   |                    |                       |                |                         |            |                  |                      |                  |
|                                   |                    |                       |                |                         |            |                  |                      |                  |
|                                   |                    |                       |                |                         |            |                  |                      |                  |
|                                   |                    |                       |                |                         |            |                  |                      |                  |
|                                   |                    |                       |                |                         |            |                  |                      |                  |
|                                   |                    |                       |                |                         |            |                  |                      |                  |
|                                   |                    |                       |                |                         |            |                  |                      |                  |
|                                   |                    |                       |                |                         |            |                  |                      |                  |
|                                   |                    |                       |                |                         |            |                  |                      |                  |
|                                   |                    |                       |                |                         |            |                  |                      |                  |
| Total DSEs 0.00                   |                    |                       | 0.00           | Total DSEs              |            |                  | 0.00                 |                  |
| Gross Receipts Third              | d Group            | \$                    | 0.00           | Gross Receipts For      | urth Group | \$               | 0.00                 |                  |
| Base Rate Fee Third               | d Group            | \$                    | 0.00           | Base Rate Fee For       | urth Group | \$               | 0.00                 |                  |
|                                   |                    |                       |                | 11                      |            |                  |                      |                  |
| Base Rate Fee: Add                | the <b>base ra</b> | te fees for each subs | criber group a | is shown in the boxes   | above.     | ¢                | 0.00                 |                  |
| Enter here and in blo             | JUK 3, IINE 1, S   | space L (page /)      |                |                         |            | \$               | 0.00                 |                  |

| LEGAL NAME OF OWNER                                 |         |                 |                     |                         |                                     | S                | O07992 | Name                |
|-----------------------------------------------------|---------|-----------------|---------------------|-------------------------|-------------------------------------|------------------|--------|---------------------|
| BI                                                  | LOCK A: | COMPUTATION OF  | BASE RA             | TE FEES FOR EAC         | H SUBSCR                            | IBER GROUP       |        |                     |
| FIRST SUBSCRIBER GROUP                              |         |                 |                     | SECOND SUBSCRIBER GROUP |                                     |                  |        | •                   |
| COMMUNITY/ AREA 0                                   |         |                 | 0                   | COMMUNITY/ AREA 0       |                                     |                  |        | 9                   |
|                                                     |         |                 |                     |                         |                                     |                  |        | Computation         |
| CALL SIGN                                           | DSE     | CALL SIGN       | DSE                 | CALL SIGN               | DSE                                 | CALL SIGN        | DSE    | of<br>Dece Data Fee |
|                                                     |         | -               |                     |                         |                                     |                  |        | Base Rate Fee       |
|                                                     |         |                 |                     |                         |                                     |                  |        | and<br>Syndicated   |
|                                                     |         |                 |                     |                         |                                     |                  |        | Exclusivity         |
|                                                     |         | -               |                     |                         |                                     |                  |        | Surcharge           |
|                                                     |         | -               |                     |                         |                                     |                  |        | for                 |
|                                                     |         |                 |                     |                         |                                     |                  |        | Partially           |
|                                                     |         |                 |                     |                         |                                     |                  |        | Distant             |
|                                                     |         |                 |                     |                         |                                     |                  |        | Stations            |
|                                                     |         |                 |                     |                         |                                     |                  |        |                     |
|                                                     |         | -               |                     |                         |                                     |                  |        |                     |
|                                                     |         |                 |                     |                         |                                     | •                |        |                     |
|                                                     |         |                 |                     |                         |                                     |                  |        |                     |
|                                                     |         |                 |                     |                         |                                     |                  |        |                     |
| Total DSEs                                          |         | •               | 0.00                | Total DSEs              | l                                   |                  | 0.00   |                     |
| Gross Receipts First Gro                            | oup     | \$              | 0.00                | Gross Receipts Seco     | Gross Receipts Second Group \$ 0.00 |                  |        |                     |
|                                                     |         |                 |                     |                         |                                     |                  |        |                     |
| Base Rate Fee First Gro                             | oup     | \$              | 0.00                | Base Rate Fee Seco      | ond Group                           | \$               | 0.00   |                     |
|                                                     | THIRD   | SUBSCRIBER GROU | IP                  |                         | FOURTH                              | I SUBSCRIBER GRO | JP     |                     |
| COMMUNITY/ AREA                                     |         |                 | 0                   | COMMUNITY/ ARE          | 4                                   |                  | 0      |                     |
| CALL SIGN                                           | DSE     | CALL SIGN       | DSE                 | CALL SIGN               | DSE                                 | CALL SIGN        | DSE    |                     |
|                                                     |         |                 |                     |                         |                                     |                  |        |                     |
|                                                     |         | -               |                     |                         |                                     |                  |        |                     |
|                                                     |         |                 |                     |                         |                                     |                  |        |                     |
|                                                     |         |                 |                     |                         |                                     |                  |        |                     |
|                                                     |         |                 |                     |                         |                                     | •                |        |                     |
|                                                     |         | -               |                     |                         |                                     |                  |        |                     |
|                                                     |         |                 |                     |                         |                                     |                  |        |                     |
|                                                     |         | -               |                     |                         |                                     |                  |        |                     |
|                                                     |         | -               |                     |                         |                                     |                  |        |                     |
|                                                     |         | -               |                     |                         |                                     |                  |        |                     |
|                                                     |         |                 |                     |                         |                                     |                  |        |                     |
|                                                     |         |                 |                     |                         |                                     |                  |        |                     |
|                                                     |         |                 |                     |                         |                                     |                  |        |                     |
| Total DSEs                                          |         |                 | 0.00                | Total DSEs              |                                     |                  | 0.00   |                     |
| Gross Receipts Third Group \$ 0.00                  |         | 0.00            | Gross Receipts Four | th Group                | \$                                  | 0.00             |        |                     |
|                                                     |         |                 |                     |                         |                                     |                  |        |                     |
| Base Rate Fee Third G                               | oup     | \$              | 0.00                | Base Rate Fee Four      | th Group                            | \$               | 0.00   |                     |
| Base Rate Fee: Add the<br>Enter here and in block : |         |                 | iber group          | as shown in the boxes   | above.                              | \$               | 0.00   |                     |

### ACCOUNTING PERIOD: 2019/2

|                           |                                                                                                    | FORM SA3E. PAGE 20.                                              |  |  |  |  |  |
|---------------------------|----------------------------------------------------------------------------------------------------|------------------------------------------------------------------|--|--|--|--|--|
| Name                      | LEGAL NAME OF OWNER OF CABLE SYSTEM:<br>CEQUEL COMMUNICATIONS LLC                                                                                                    | SYSTEM ID#<br>007992                                             |  |  |  |  |  |
|                           | BLOCK B: COMPUTATION OF SYNDICATED EXCLUSIVITY SURCHARGE FOR EACH SUBSCRIBER GROUP                                                                                                    |                                                                  |  |  |  |  |  |
| 9                         | If your cable system is located within a top 100 television market and<br>Syndicated Exclusivity Surcharge. Indicate which major television ma<br>by section 76.5 of FCC rules in effect on June 24, 1981: | the station is not exempt in Part 7, you mustalso compute a      |  |  |  |  |  |
| Computation<br>of         | First 50 major television market                                                                                                    | Second 50 major television market                                |  |  |  |  |  |
| Base Rate Fee             | INSTRUCTIONS:                                                                                                    |                                                                  |  |  |  |  |  |
| and<br>Councilia stand    | Step 1: In line 1, give the total DSEs by subscriber group for comme                                                                                                    | ercial VHF Grade B contour stations listed in block A, part 9 of |  |  |  |  |  |
| Syndicated<br>Exclusivity | this schedule.<br><b>Step 2:</b> In line 2, give the total number of DSEs by subscriber group                                                                                                    | for the VHF Grade B contour stations that were classified as     |  |  |  |  |  |
| Surcharge                 | Exempt DSEs in block C, part 7 of this schedule. If none en                                                                                                    | ter zero.                                                        |  |  |  |  |  |
| for<br>Partially          | <b>Step 3:</b> In line 3, subtract line 2 from line 1. This is the total number of <b>Step 4:</b> Compute the surcharge for each subscriber group using the                                                |                                                                  |  |  |  |  |  |
| Distant<br>Stations       | Distant schedule. In making this computation, use gross receipts figures applicable to the particular group. You do n                                                                                      |                                                                  |  |  |  |  |  |
|                           | FIRST SUBSCRIBER GROUP                                                                                                    | SECOND SUBSCRIBER GROUP                                          |  |  |  |  |  |
|                           | Line 1: Enter the VHF DSEs                                                                                                    | Line 1: Enter the VHF DSEs                                       |  |  |  |  |  |
|                           | Line 2: Enter the Exempt DSEs                                                                                                    | Line 2: Enter the Exempt DSEs                                    |  |  |  |  |  |
|                           | Line 3: Subtract line 2 from line 1                                                                                                    | Line 3: Subtract line 2 from line 1                              |  |  |  |  |  |
|                           | and enter here. This is the                                                                                                    | and enter here. This is the                                      |  |  |  |  |  |
|                           | total number of DSEs for<br>this subscriber group                                                                                                    | total number of DSEs for<br>this subscriber group                |  |  |  |  |  |
|                           | subject to the surcharge                                                                                                    | subject to the surcharge                                         |  |  |  |  |  |
|                           | computation                                                                                                    | computation                                                      |  |  |  |  |  |
|                           | SYNDICATED EXCLUSIVITY                                                                                                    |                                                                  |  |  |  |  |  |
|                           | SURCHARGE<br>First Group                                                                                                    | SURCHARGE<br>Second Group                                        |  |  |  |  |  |
|                           | THIRD SUBSCRIBER GROUP                                                                                                    | FOURTH SUBSCRIBER GROUP                                          |  |  |  |  |  |
|                           | Line 1: Enter the VHF DSEs                                                                                                    | Line 1: Enter the VHF DSEs                                       |  |  |  |  |  |
|                           | Line 2: Enter the Exempt DSEs                                                                                                    | Line 2: Enter the Exempt DSEs                                    |  |  |  |  |  |
|                           | Line 3: Subtract line 2 from line 1                                                                                                    | Line 3: Subtract line 2 from line 1                              |  |  |  |  |  |
|                           | and enter here. This is the<br>total number of DSEs for                                                                                                    | and enter here. This is the<br>total number of DSEs for          |  |  |  |  |  |
|                           | this subscriber group                                                                                                    | this subscriber group                                            |  |  |  |  |  |
|                           | subject to the surcharge<br>computation                                                                                                    | subject to the surcharge                                         |  |  |  |  |  |
|                           | SYNDICATED EXCLUSIVITY                                                                                                    | SYNDICATED EXCLUSIVITY                                           |  |  |  |  |  |
|                           | SURCHARGE                                                                                                    | SURCHARGE                                                        |  |  |  |  |  |
|                           | Third Group                                                                                                    | Fourth Group                                                     |  |  |  |  |  |
|                           | SYNDICATED EXCLUSIVITY SURCHARGE: Add the surcharge for a in the boxes above. Enter here and in block 4, line 2 of space L (page                                                                           |                                                                  |  |  |  |  |  |
|                           |                                                                                                    |                                                                  |  |  |  |  |  |
|                           |                                                                                                    |                                                                  |  |  |  |  |  |
|                           |                                                                                                    |                                                                  |  |  |  |  |  |
|                           |                                                                                                    |                                                                  |  |  |  |  |  |
|                           |                                                                                                    |                                                                  |  |  |  |  |  |